# **The JWST/NIRSpec spectrograph: raw data and observing modes**

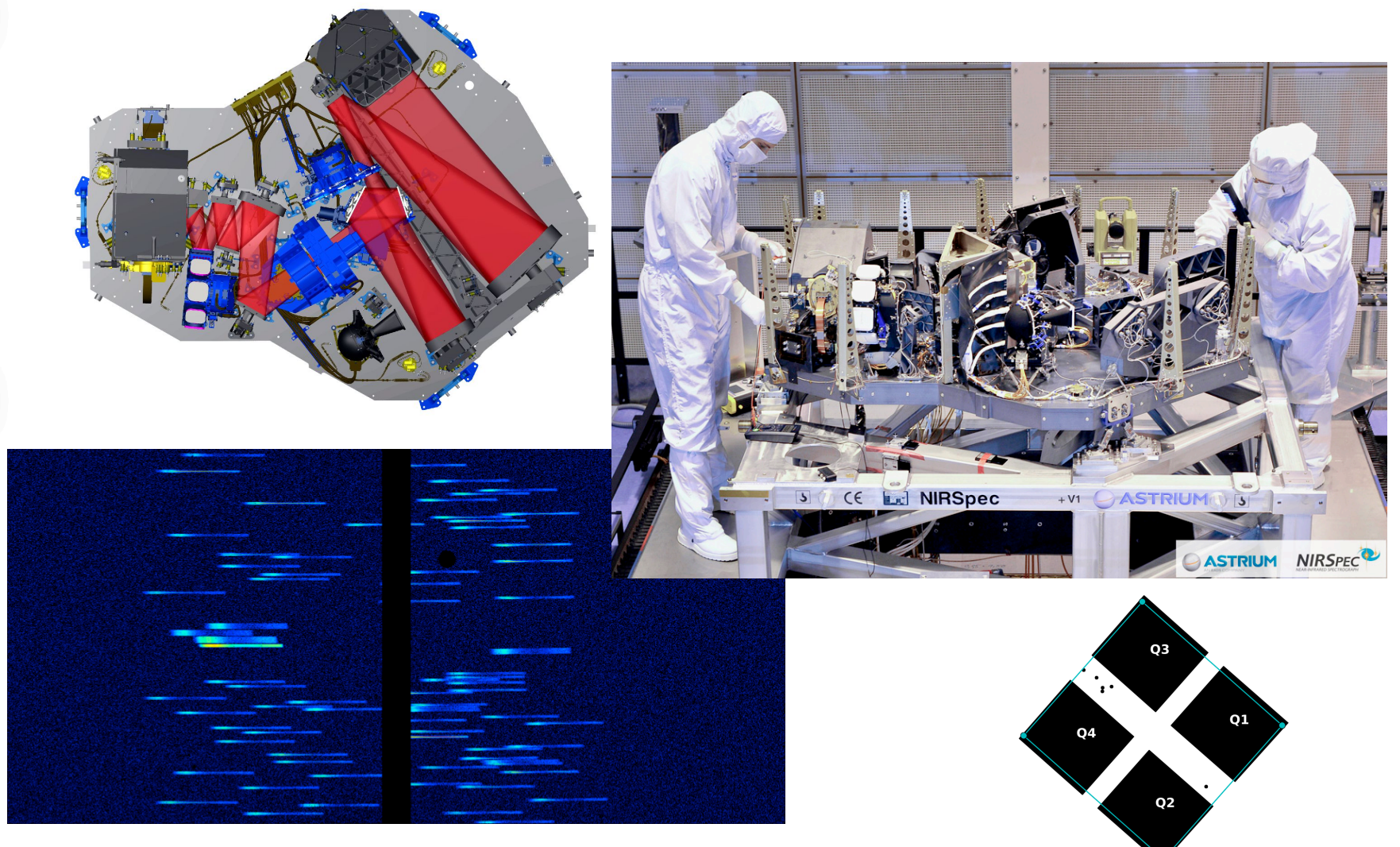

ď

O<sub>L</sub>

8

**6**<br>0

ame

#### • **Table of contents.**

- NIRSpec detector system.
- Readout scheme and raw data format.
- Overview modes, spectral bands and configurations.
- A complex field of view layout.
- Managing the detector real estate.
- More on the multi-object spectroscopy (MOS) mode.
- The imaging (IMA) mode for target acquisition.
- A few NIRSpec features.
- The end…

Ø

Tel

de

# **Table of contents**

Table of contents.

Ø

Tel

dee

#### • **NIRSpec detector system.**

- Readout scheme and raw data format.
- Overview modes, spectral bands and configurations.
- A complex field of view layout.
- Managing the detector real estate.
- More on the multi-object spectroscopy (MOS) mode.
- The imaging (IMA) mode for target acquisition.
- A few NIRSpec features.
- The end…

# **NIRSpec detector system – the detectors**

• Two 2048x2048 H2RG detectors from Teledyne.

ď

 $\overline{\mathbf{0}}$ 

 $\frac{1}{1}$ 

Jame

• Hg-Cd-Te detector arrays with 18-micron pixels

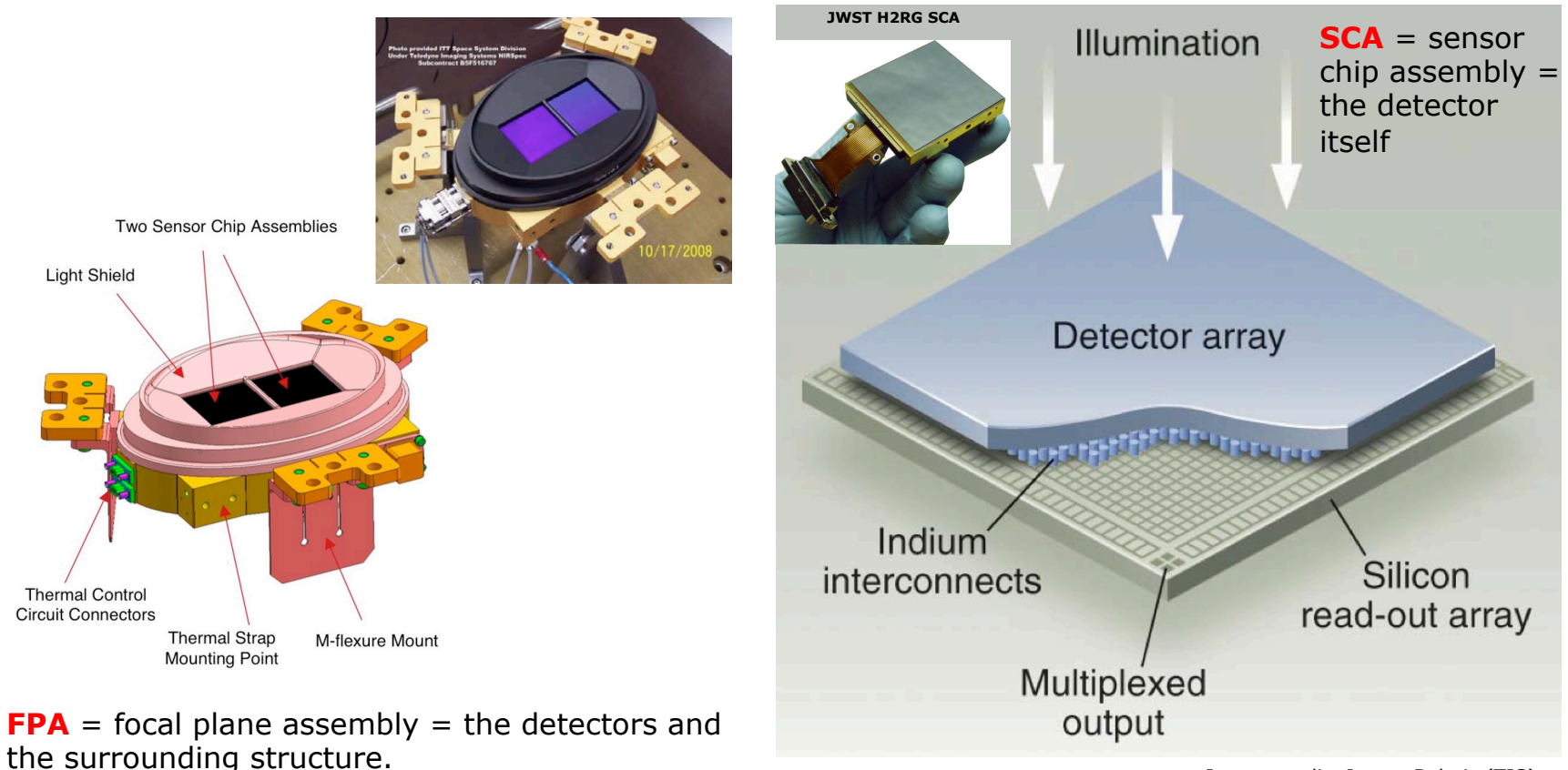

Image credit: James Beletic (TIS).

# **NIRSpec detector system – the detectors**

• So-called "long wavelength" JWST detectors

- Sensitivity up to 5 microns with a cut-off around 5.3 microns.
- Typical QE between 70 and 85%.
- Low dark current levels (typically  $< 0.01$  e/s).

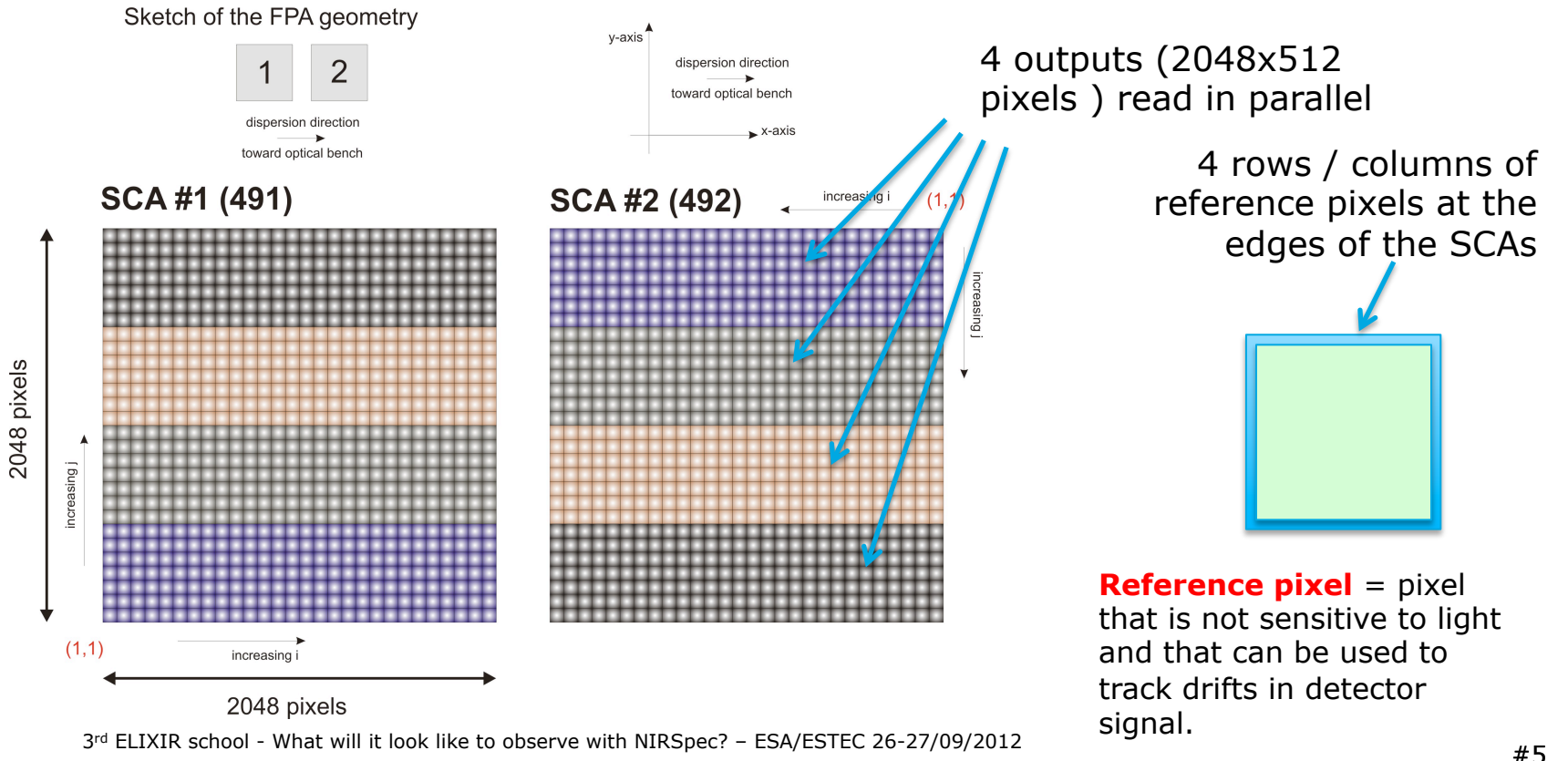

# **NIRSpec detector system – the ASICs**

- Each SCA is paired with an ASIC.
	- Cold proximity electronics that (among many other things) performs the analog-to-digital conversion.
	- Interface between the SCA and the FPE.

Each pair of ASIC + SCA need to undergo "tuning" to make sure we achieve the right performance levels (in particular the total noise level).

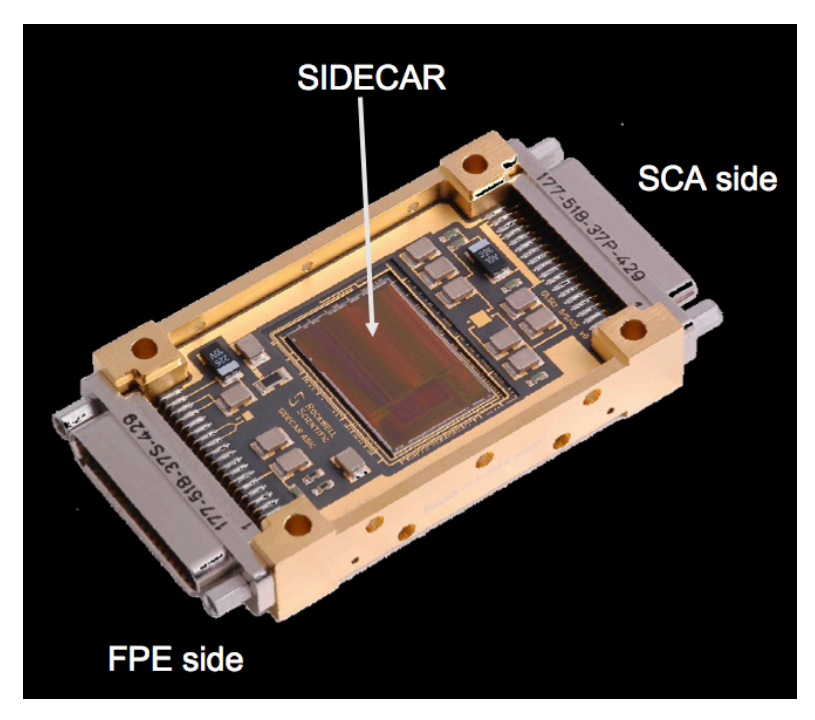

Table of contents.

d

Tel

dee

- NIRSpec detector system.
- **Readout scheme and raw data format.**
- Overview modes, spectral bands and configurations.
- A complex field of view layout.
- Managing the detector real estate.
- More on the multi-object spectroscopy (MOS) mode.
- The imaging (IMA) mode for target acquisition.
- A few NIRSpec features.
- The end…

# **Readout scheme (…and associated "jargon")**

- Making a full use of the **non-destructive readout** capability.
	- Following the accumulation of electrons in each pixel during an **integration**, "a ramp".
	- Multiple **integrations** (ramps) during an **exposure**.

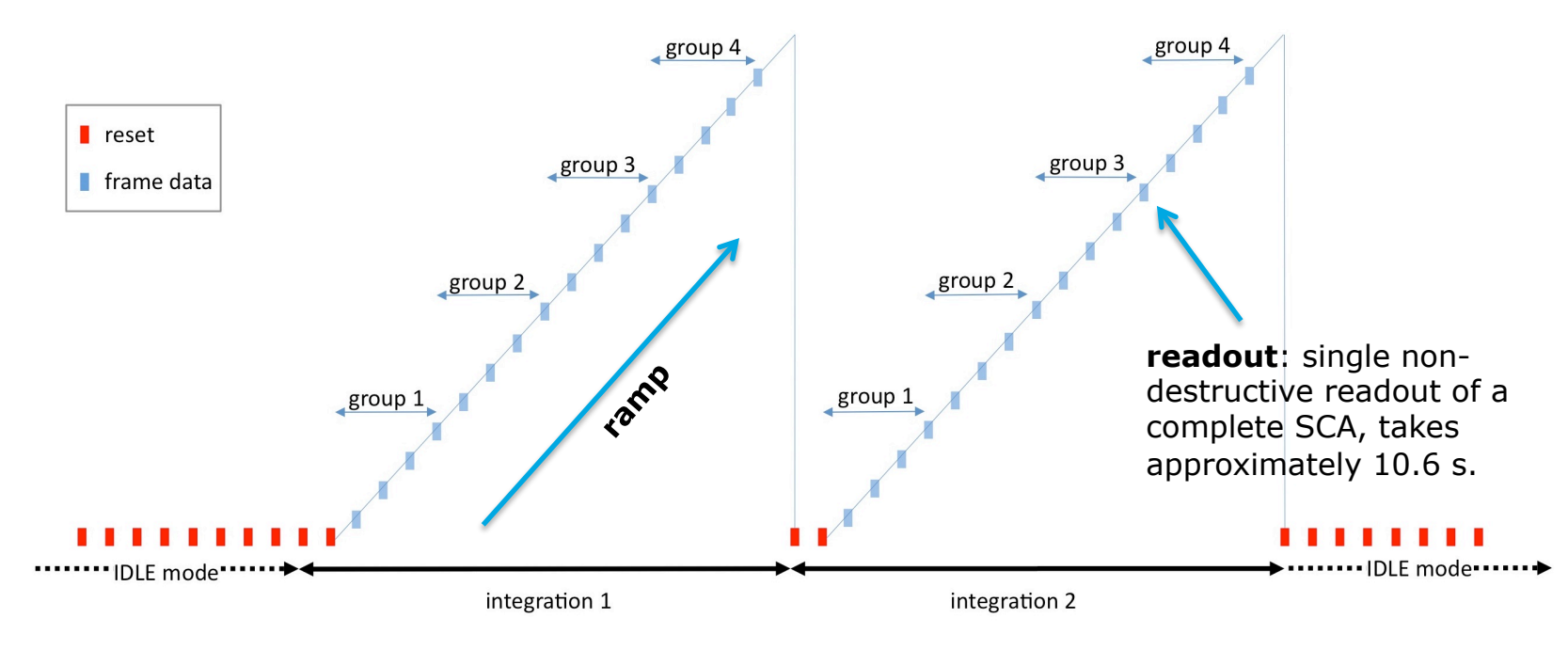

# **Readout scheme (…and associated "jargon")**

- Getting the best out of your observation of **faint objects**.  $\rightarrow$  get as many **readouts** as possible.
	- Helps minimizing the contribution of the readout noise of the detectors to the variance of the slope estimation.
	- Helps minimizing the amount of data lost due to cosmic rays.

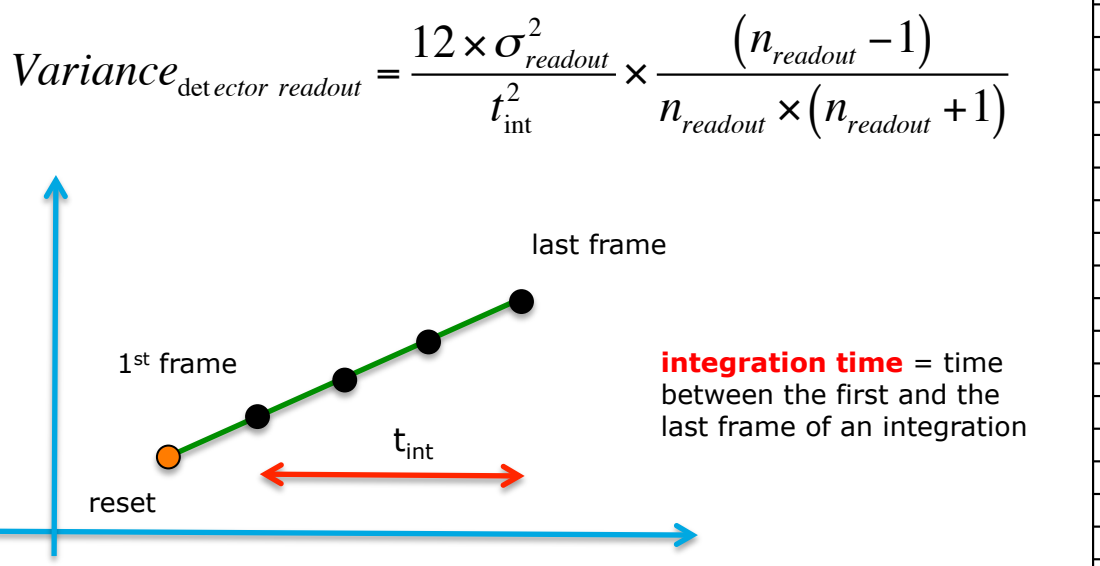

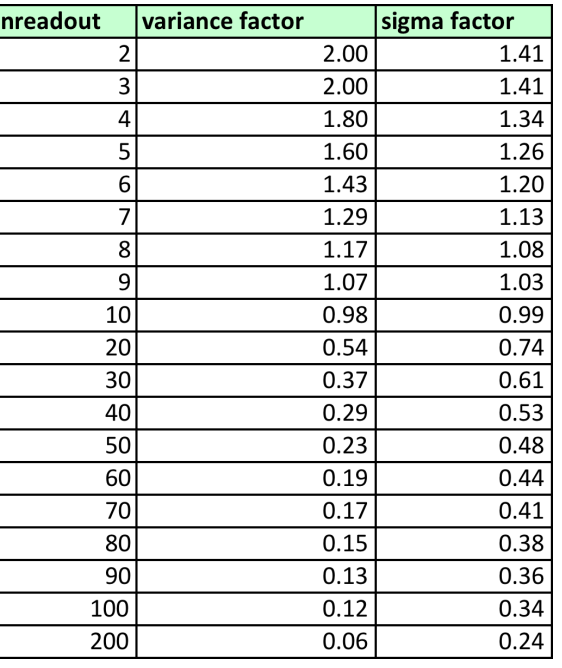

- Getting the best out of your observation of **faint objects**.  $\rightarrow$  get as many **readouts** as possible.
	- Helps minimizing the contribution of the readout noise of the detectors to the variance on the slope estimation.
	- Helps minimizing the amount of data lost due to cosmic rays.

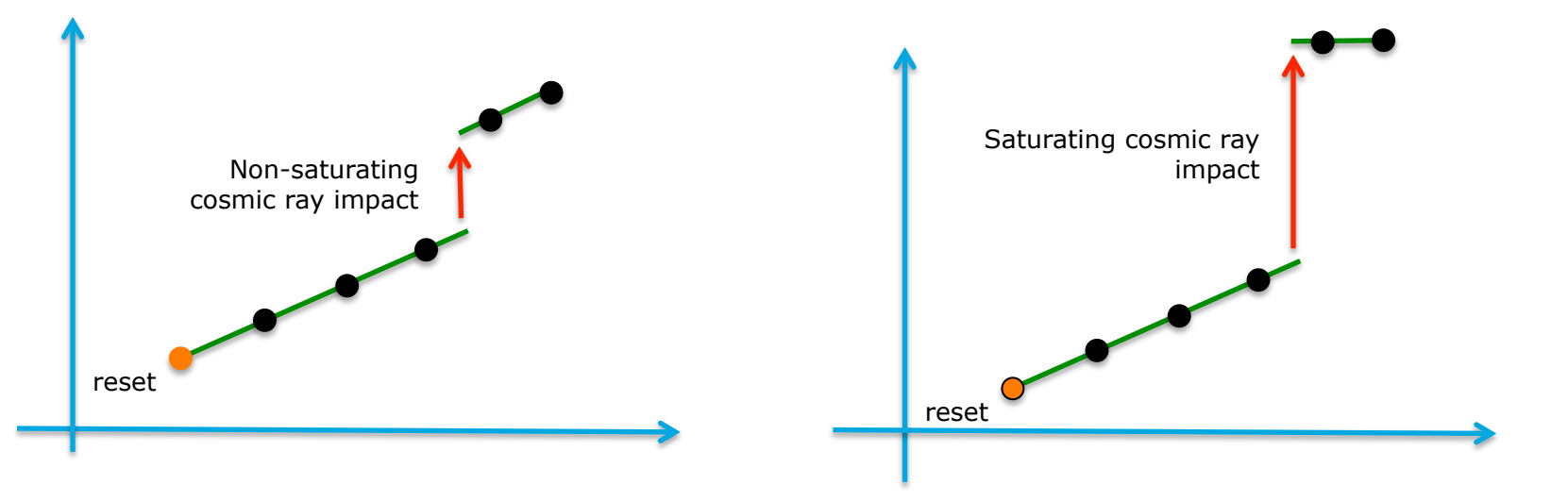

 $\mathbf 0$ 

m

# **Readout scheme (…and associated "jargon")**

- But reality hits back… We cannot record one readout every 10.6 s and send all of them back to Earth (limited data rate).
	- **On-board** averaging of **groups** of **individual readouts**  called **frames**.
	- Typically, we will use 4 **frames** per **group**.

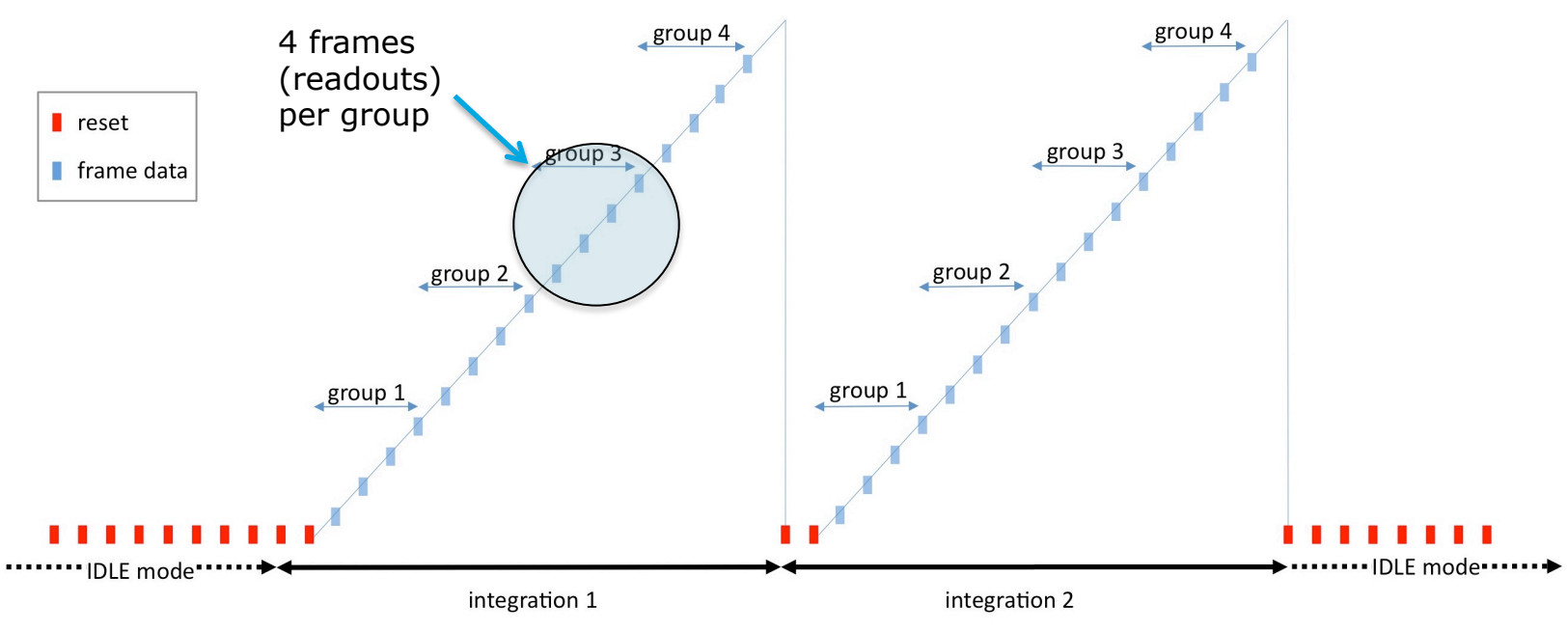

 $3^{rd}$  ELIXIR school - What will it look like to observe with NIRSpec? – ESA/ESTEC 26-27/09/2012

# **Readout scheme (…and associated "jargon")**

By using 4 frames per group, we gain a factor 4 in data rate.

 $\left( n_{g}-1\right)$ 

 $n_{g} \times (n_{g} + 1)$ 

Is there something like a "free lunch"?

 $n_f t_{\text{int}}^2$ 

 $\frac{readout}{2}$   $\times$ 

Variance<sub>detector readout</sub> = 
$$
\frac{12 \times \sigma_{readout}^2}{n \tau^2}
$$

**nf** = number of frames per group **ng** = number of group per integration

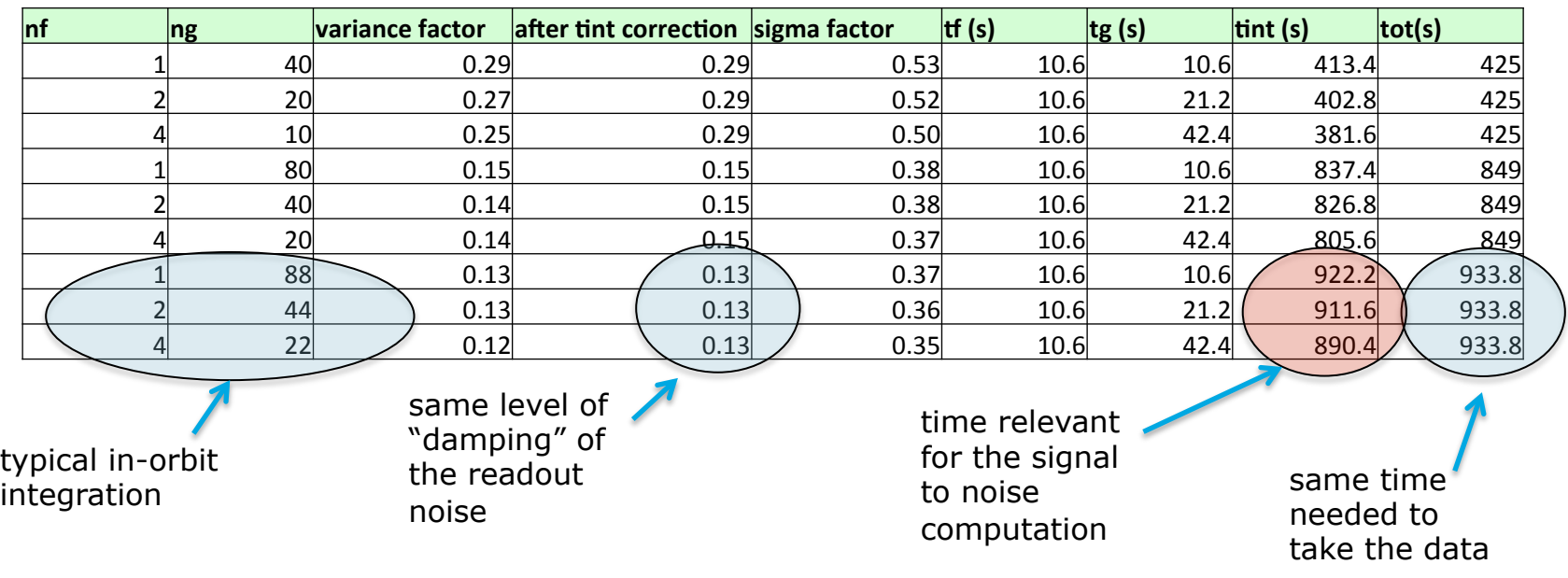

No, we loose 3-4% in the final S/N because of the decrease of  $t_{int}$ .

# **Full-frame, stripe, window…**

- It takes approximately 10.6 s to read a complete SCA with the four outputs running in parallel.
- This defines a minimum integration time that can be too long for some (bright) sources.
- $\rightarrow$  It is possible to read only part of a SCA to achieve much faster "cadences".

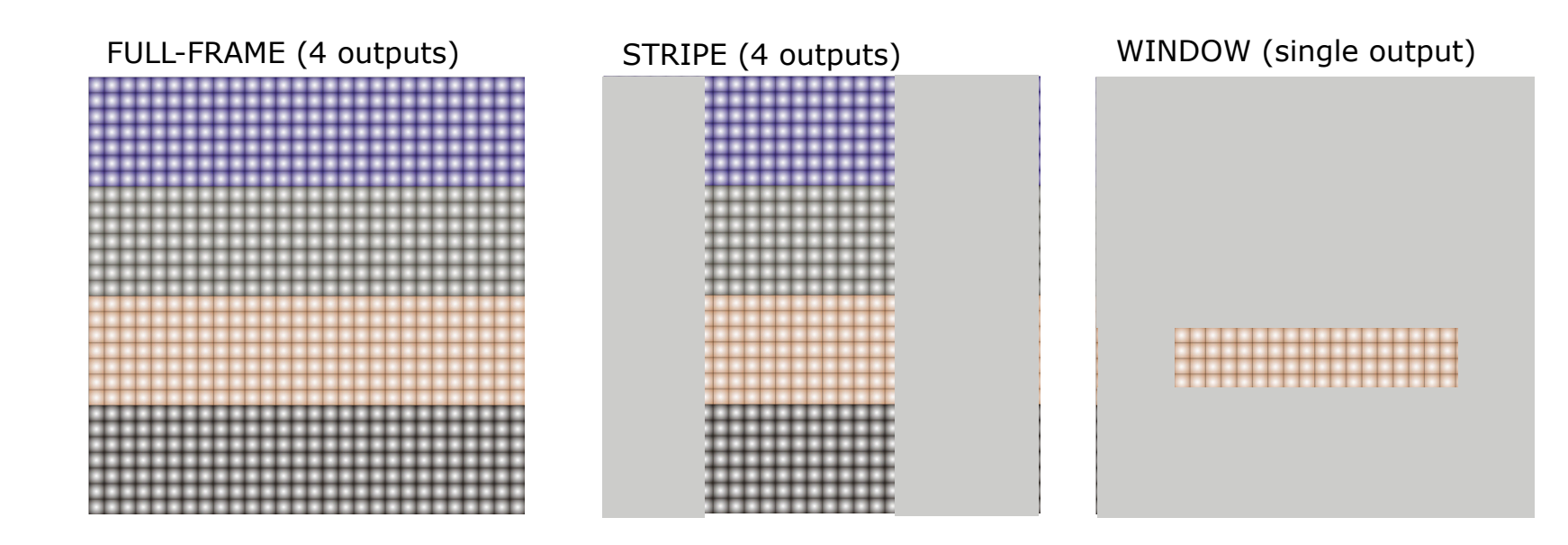

## **NIRSpec raw data**

- Two FITS file per exposure (one for each SCA).
- Each file will contain a data cube generated by stacking the **groups** one after each other.

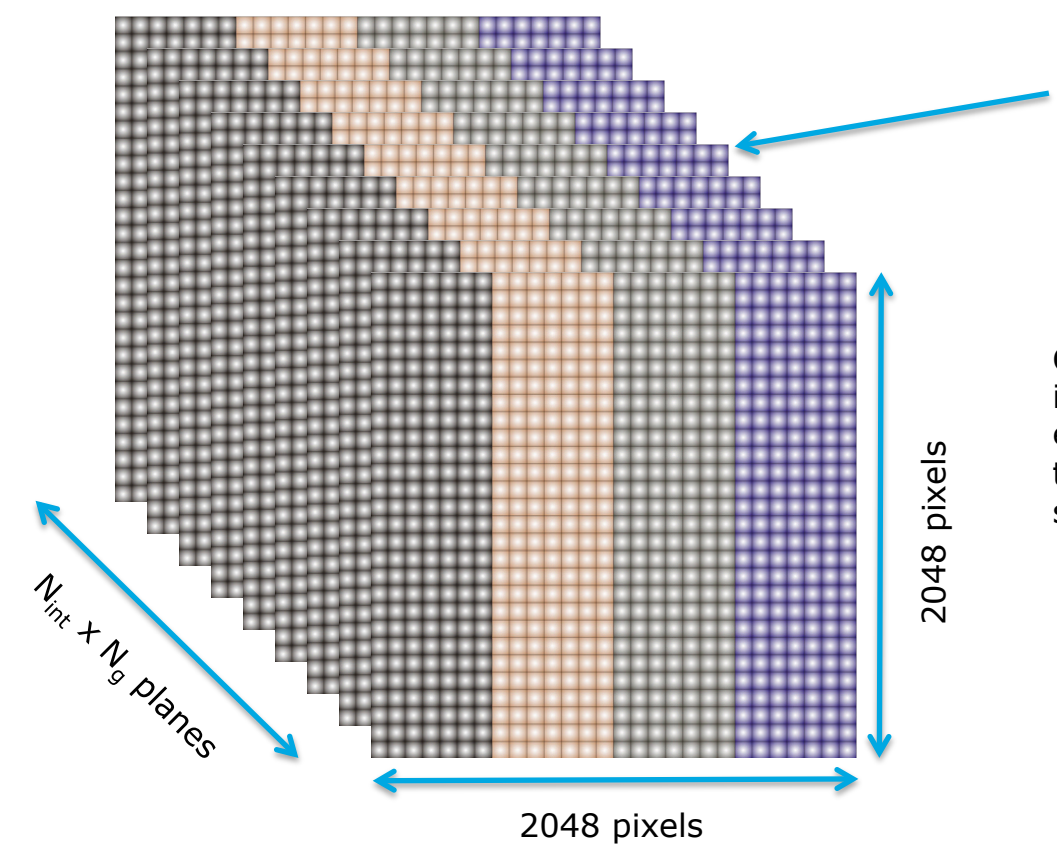

Each plane correspond to one group with values obtained by averaging  $n_f$ frames (readouts).

CAUTION: if multiple integrations are present in an exposure they are all stacked together (multiple ramps in a single cube)

## **NIRSpec raw data - example**

О

 $\overline{\mathbf{d}}$ 

 $\overline{\mathbf{0}}$ 

Δ

dqə

d

am

Slices from a NIRSpec raw data FITS file obtained during testing  $(n_f=1; n_g=10, \text{ full-frame}).$ 

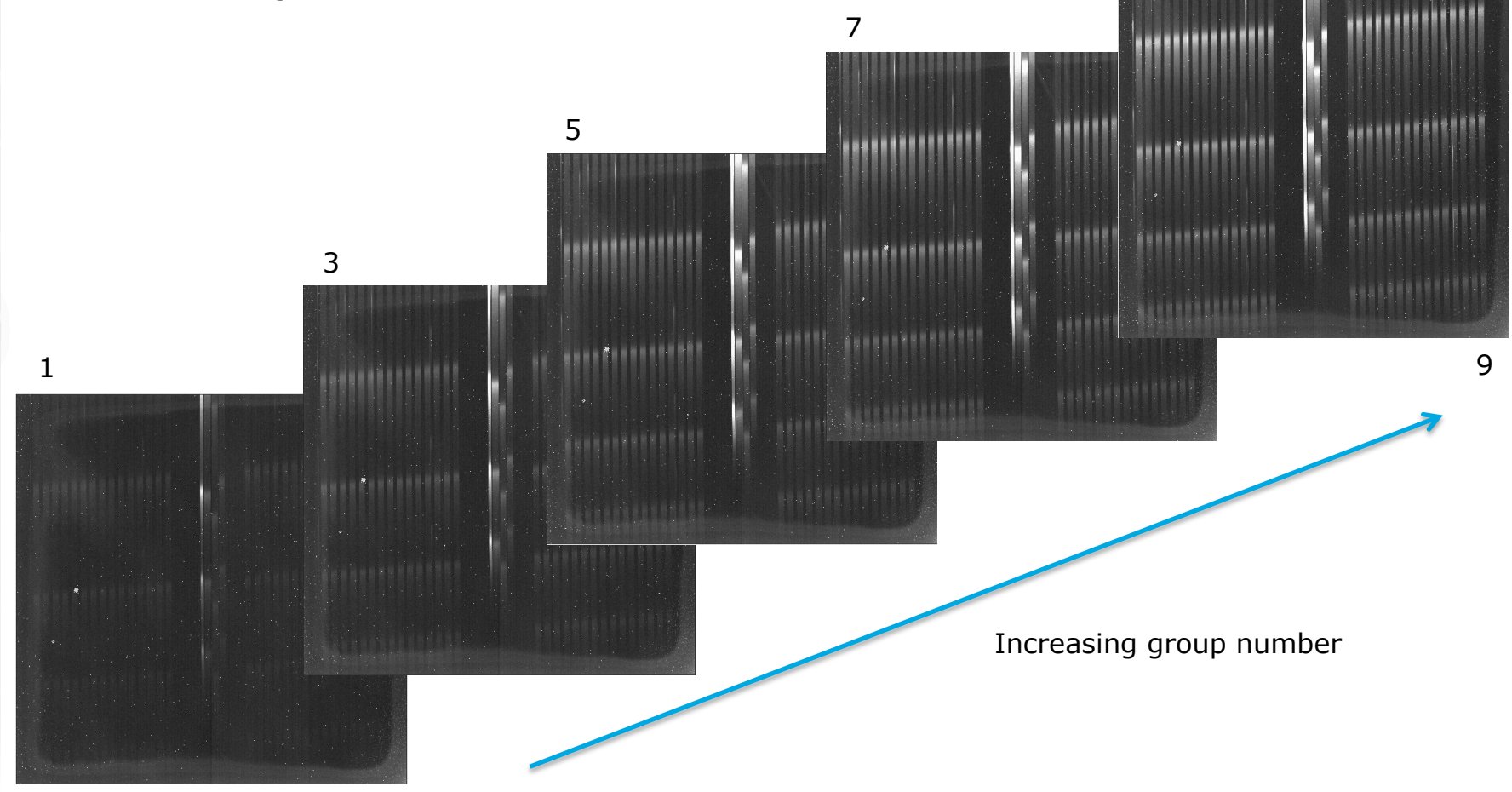

# **Readout scheme and raw data – summary**

- What do you need to remember?
	- A NIRSpec **exposure** can be made of several **integrations** (ramps).
	- Each **integration** is made of **groups** of **frames**. The frames within a group are **averaged on-board**.
	- A typical NIRSpec exposure will be made of 22 groups of 4 frames.
	- NIRSpec has "**full-frame**", "**window**" and "**stripe**" readout modes.
	- The **raw data** for an exposure consists in **two FITS** files (one per SCA) containing a **data cube** with all the successive nondestructive readouts stacked along the 3rd axis.

## **Table of contents**

- Table of contents.
- NIRSpec detector system.
- Readout scheme and raw data format.
- **Overview modes, spectral bands and configurations.**
- A complex field of view layout.
- Managing the detector real estate.
- More on the multi-object spectroscopy (MOS) mode.
- The imaging (IMA) mode for target acquisition.
- A few NIRSpec features.
- The end…

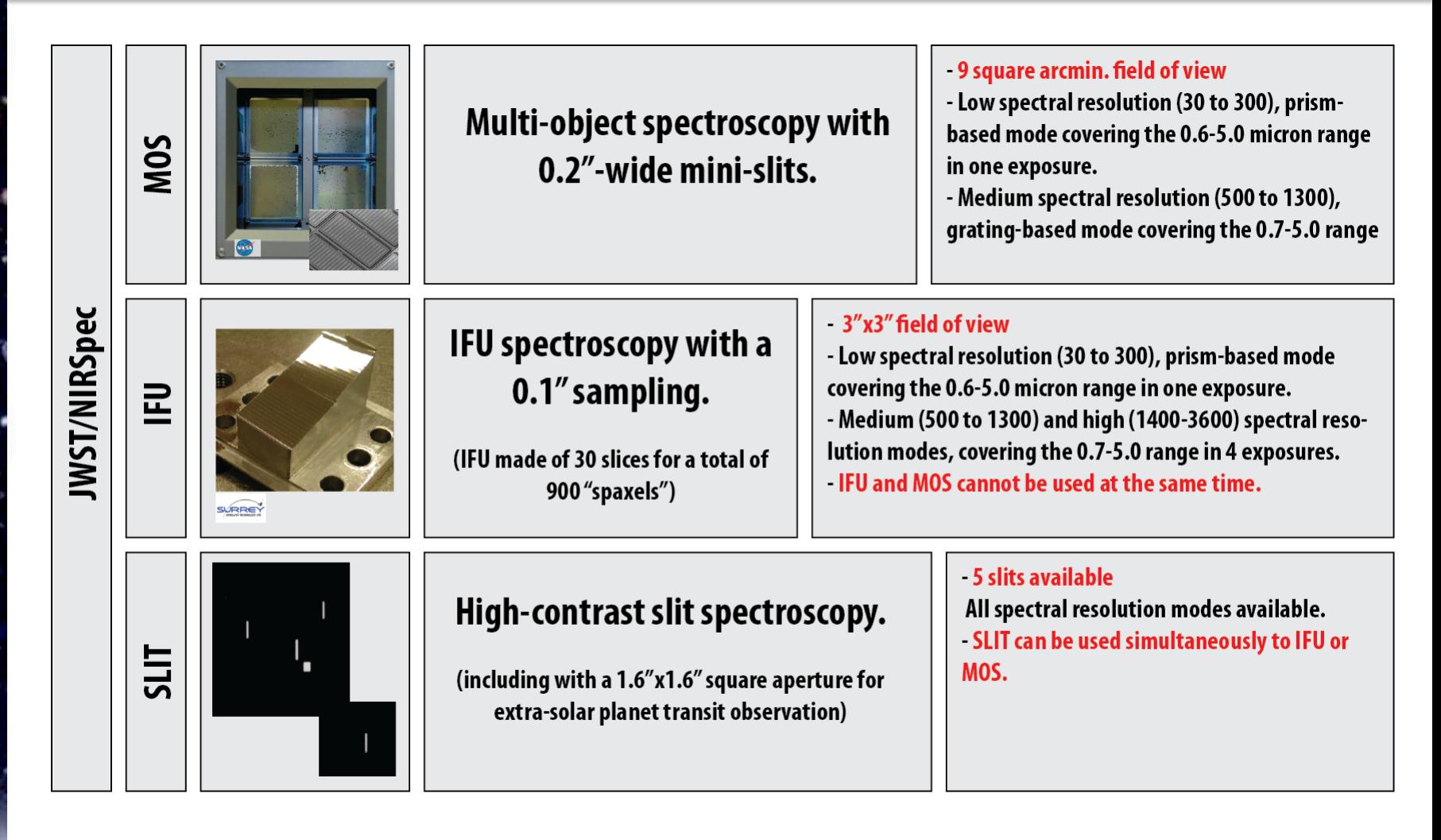

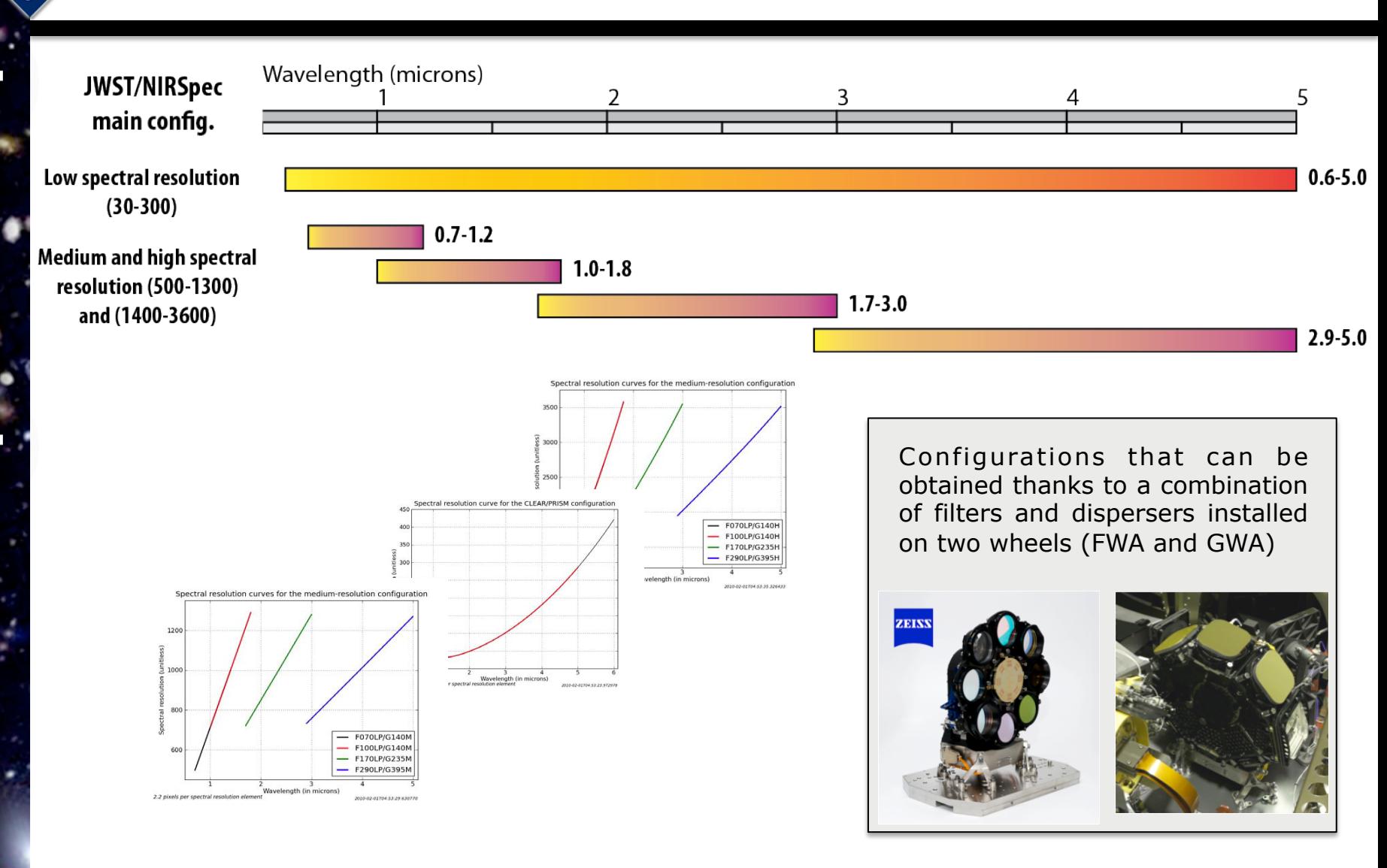

O

 $\sigma$ 

ď

 $\overline{\mathbf{e}}$ 

d

đ

Œ

E

 $\boldsymbol{\sigma}$ 

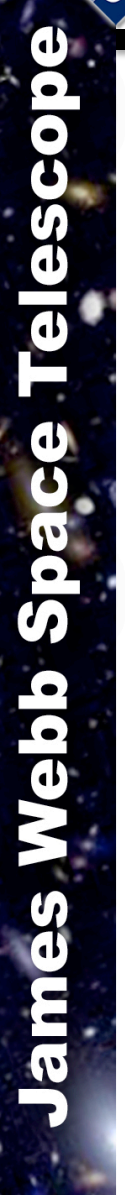

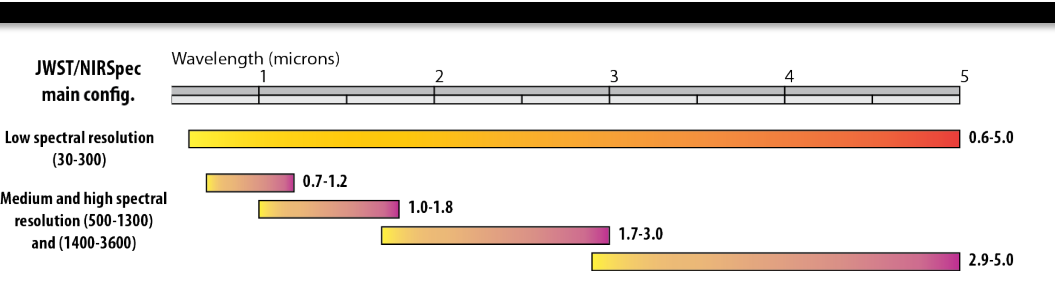

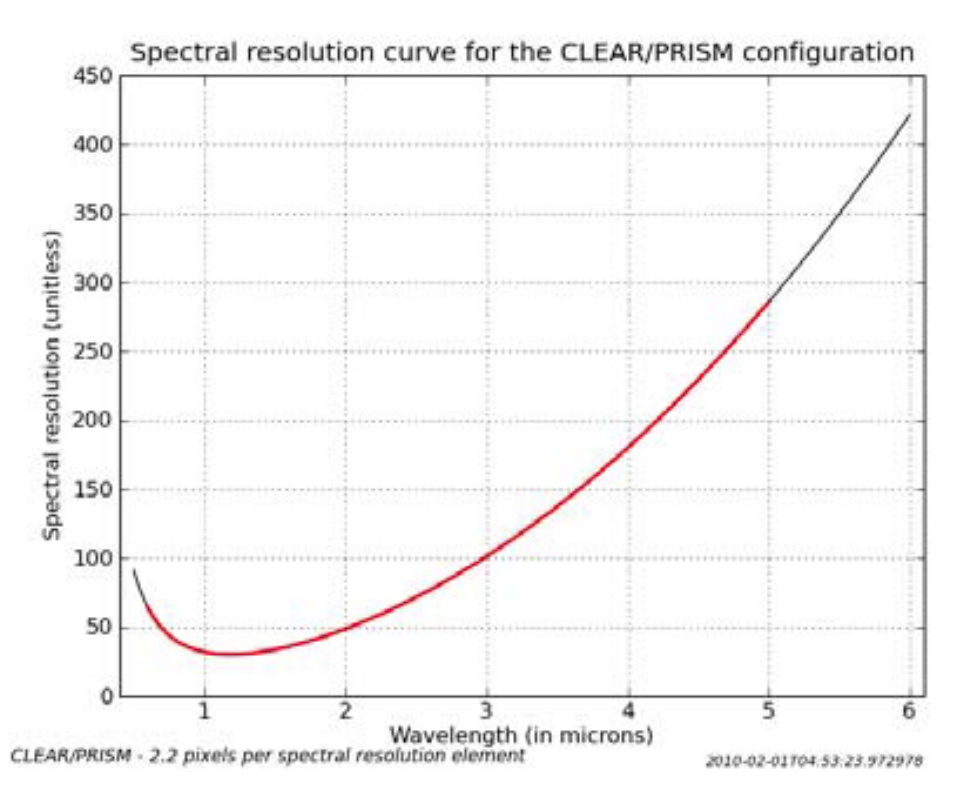

#### **Low spectral resolution**

- Can cover the full 0.6-5.0 spectral range in a single exposure
- Variable spectral resolution (30-300).
- It is possible to restrict the spectral domain to small regions.
- CaF2 prism used in double pass (PRISM).

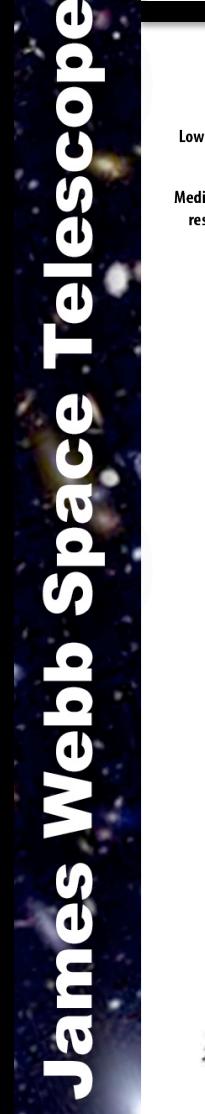

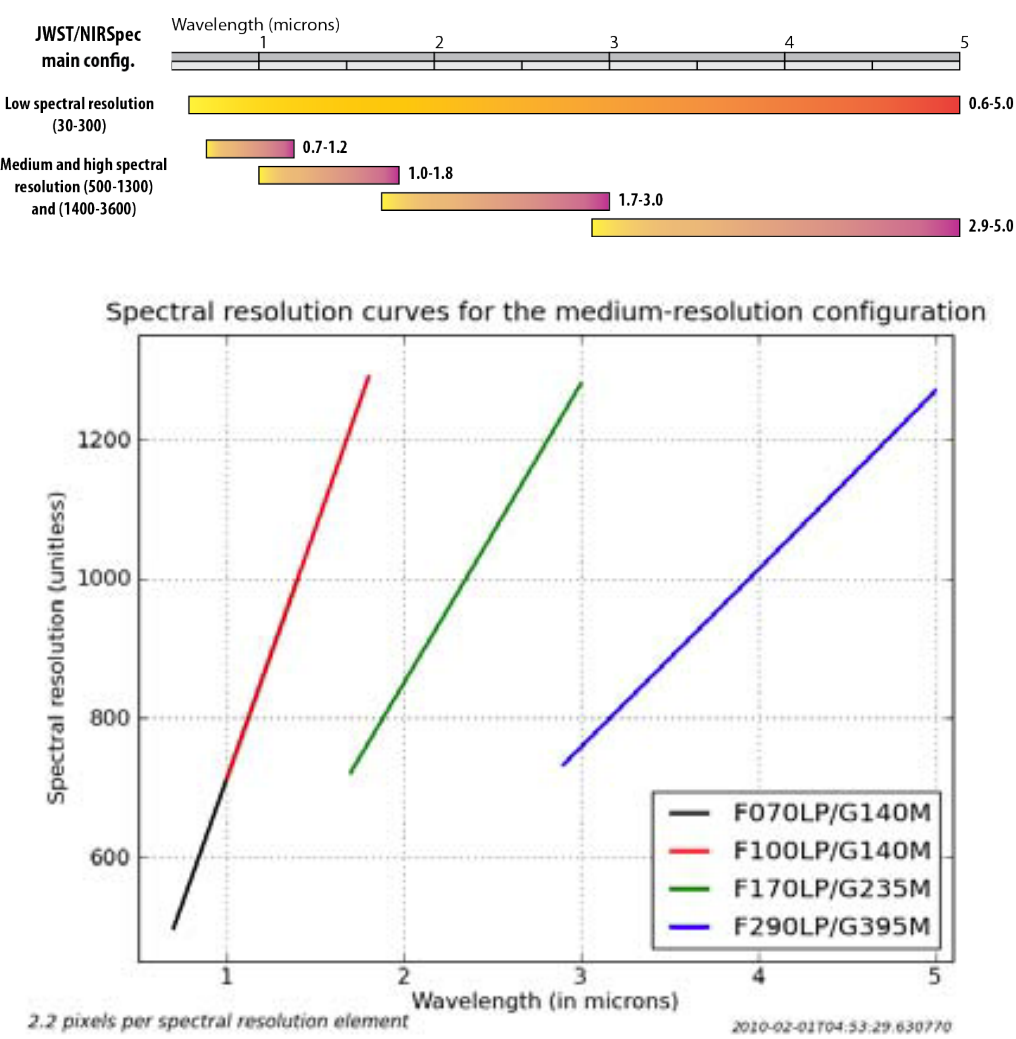

#### **Medium spectral resolution**

- Full-spectral range covered in 4 exposures
- Spectral resolution ranging from 500 to 1300.
- 3 gratings (G140M, G235M and G395M).
- Long-pass filters (F070LP, F100LP, F170LP and F290LP)

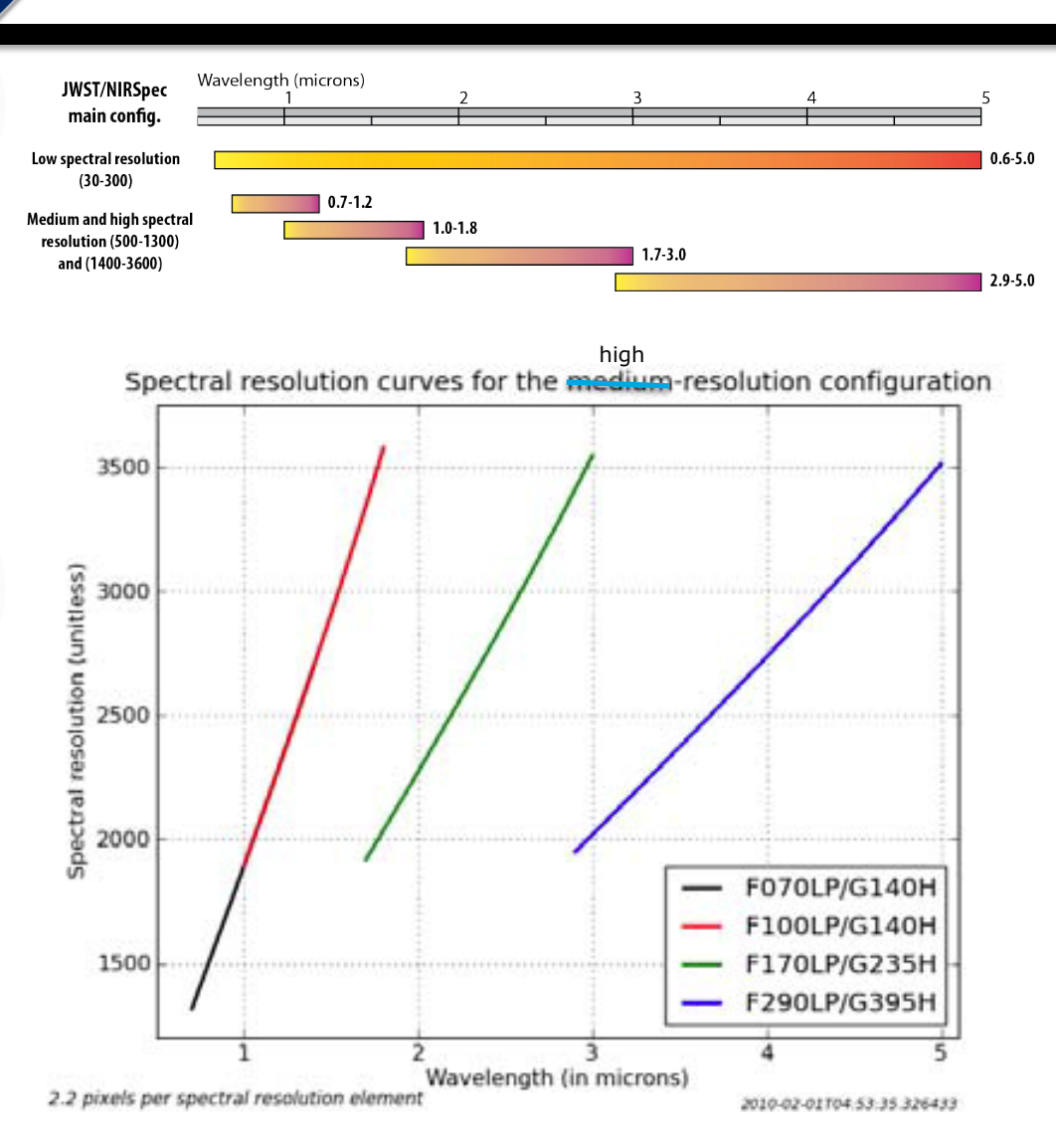

#### **High spectral resolution**

- Full-spectral range covered in 4 exposures
- Spectral resolution ranging from 1400 to 3600.
- 3 gratings (G140H, G235H and G395H).
- Long-pass filters (F070LP, F100LP, F170LP and F290LP)

 $3^{rd}$  ELIXIR school - What will it look like to observe with NIRSpec? – ESA/ESTEC 26-27/09/2012

## **Table of contents**

- Table of contents.
- NIRSpec detector system.
- Readout scheme and raw data format.
- Overview modes, spectral bands and configurations.
- **A complex field of view layout.**
- Managing the detector real estate.
- More on the multi-object spectroscopy (MOS) mode.
- The imaging (IMA) mode for target acquisition.
- A few NIRSpec features.
- The end…

### **A complex field of view layout: How does one put 3 spectrographs in one?**

#### • **4 micro-shutter quadrants for the MOS mode.**

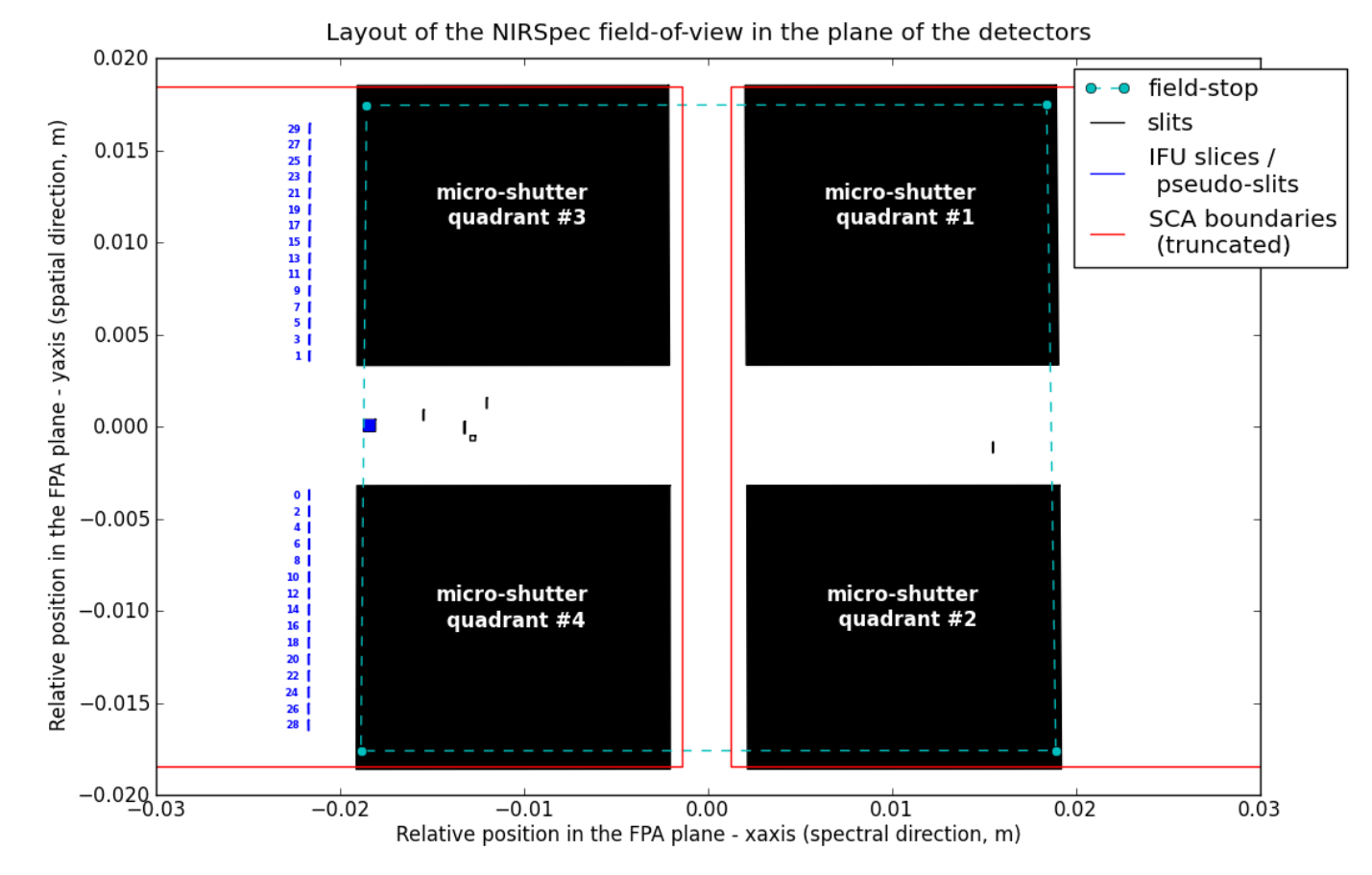

 $3^{rd}$  ELIXIR school - What will it look like to observe with NIRSpec? – ESA/ESTEC 26-27/09/2012

Models: as designed (OTE05/NIRS41/IFU06)

#### **A complex field of view layout: How does one put 3 instruments in one?**

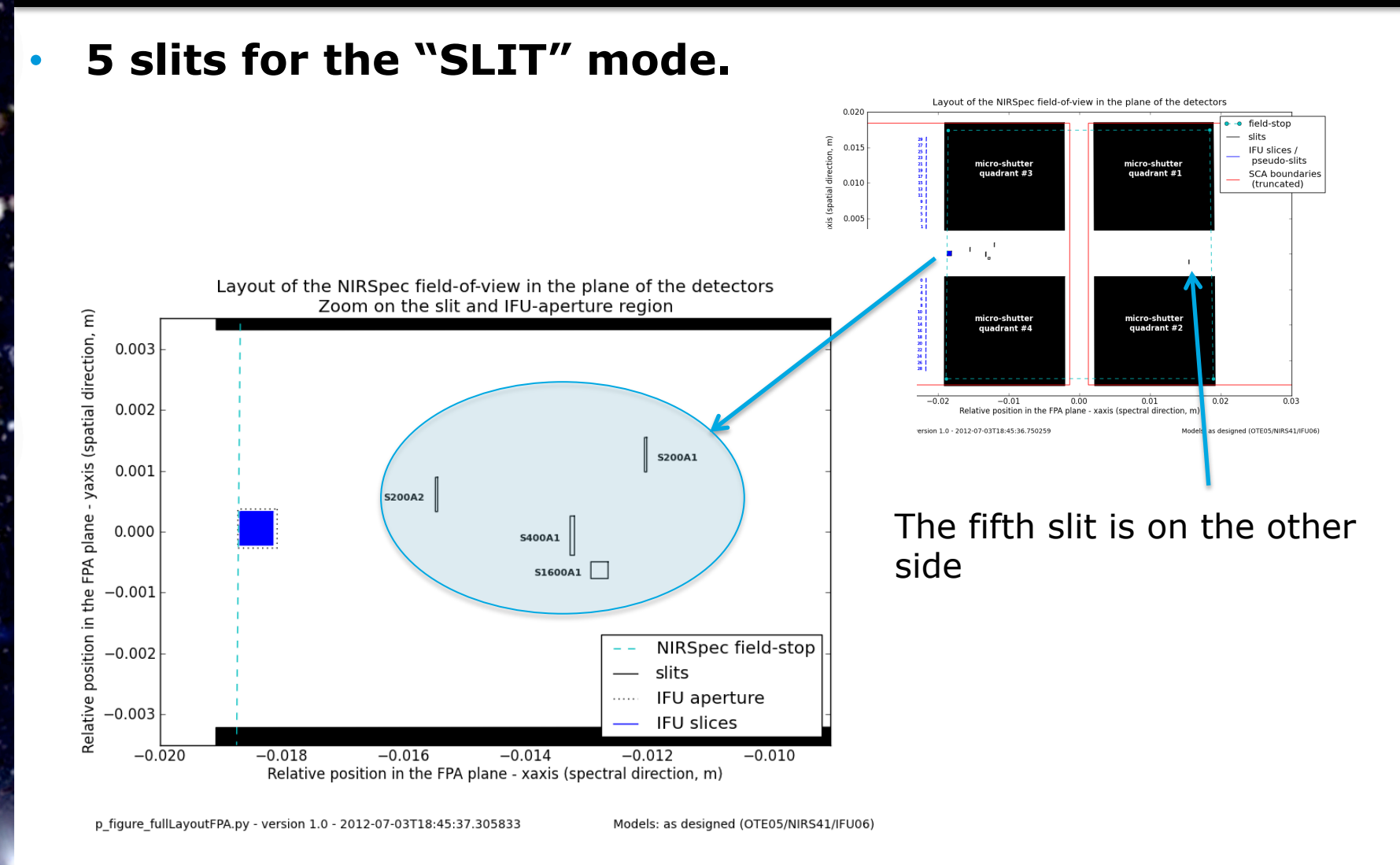

#### **A complex field of view layout: How does one put 3 instruments in one?**

#### • **A small aperture for the IFU mode.**

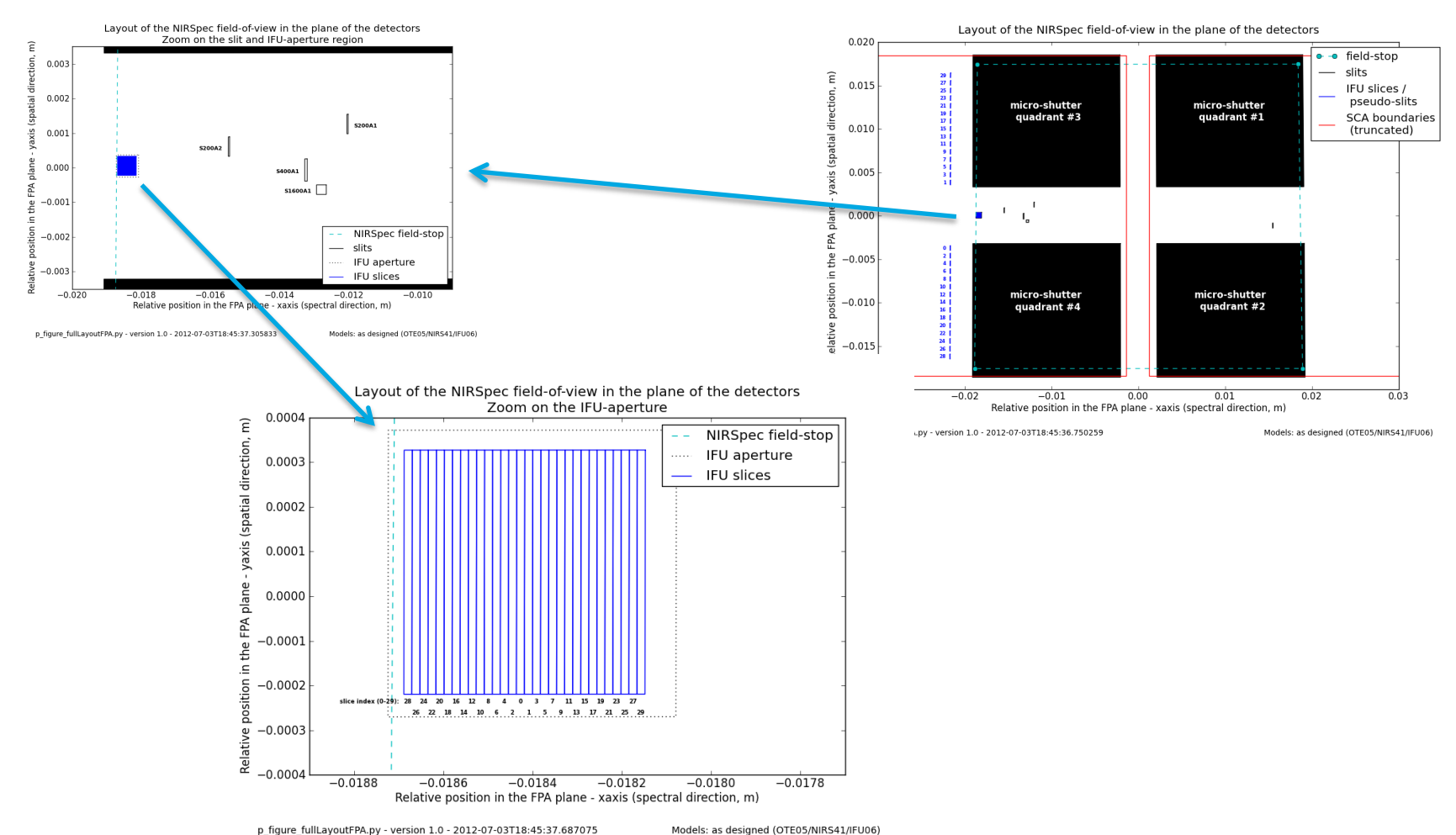

6

## **Table of contents**

- Table of contents.
- NIRSpec detector system.
- Readout scheme and raw data format.
- Overview modes, spectral bands and configurations.
- A complex field of view layout.
- **Managing the detector real estate.**
- More on the multi-object spectroscopy (MOS) mode.
- The imaging (IMA) mode for target acquisition.
- A few NIRSpec features.
- The end…

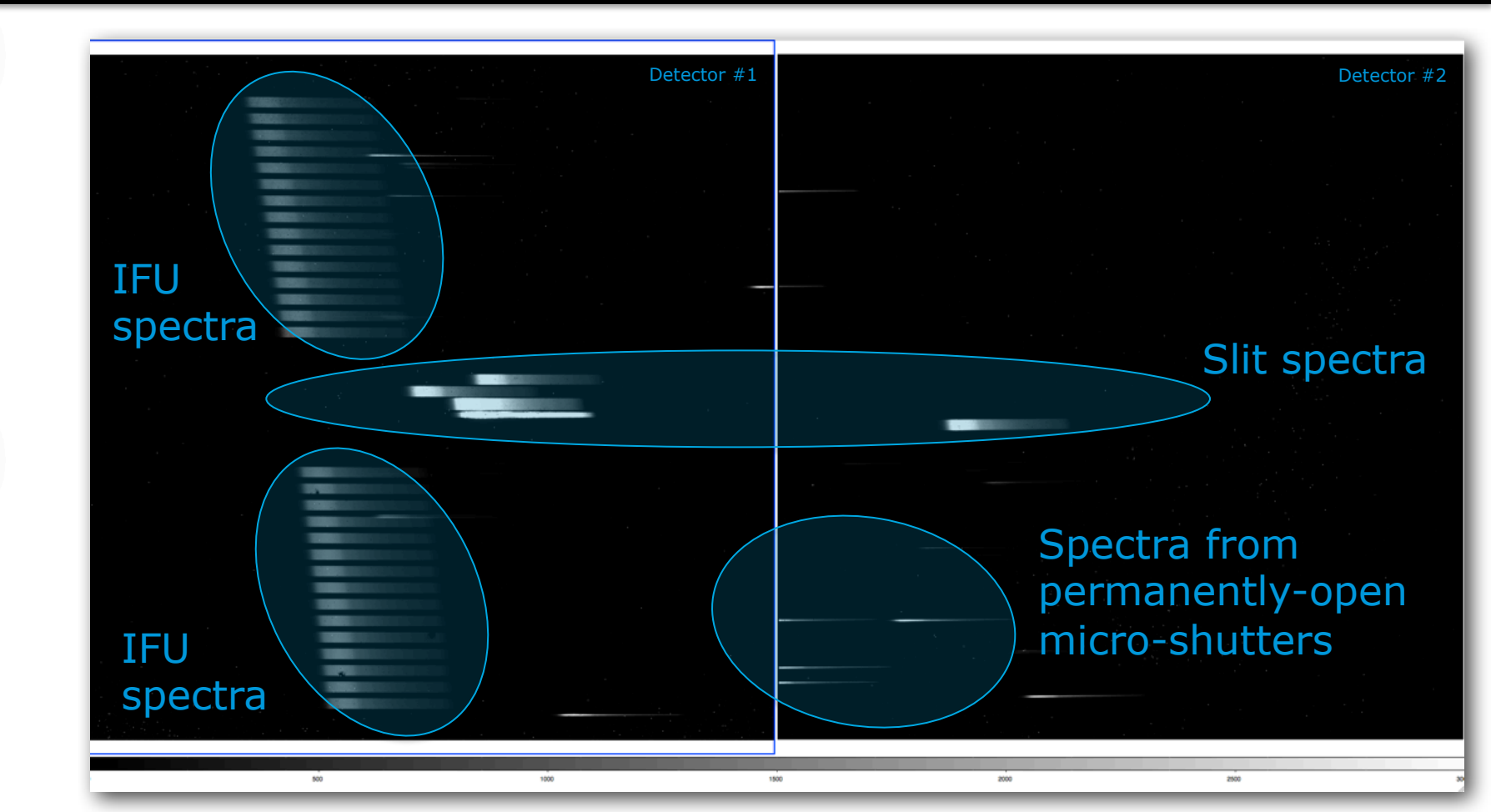

Short continuum spectra obtained with the prism during cryogenic testing in 2011. Only IFU and SLIT modes were available.

 $3^{rd}$  ELIXIR school - What will it look like to observe with NIRSpec? – ESA/ESTEC 26-27/09/2012  $\hskip 4.5cm \hskip 4.2cm \hskip 4.2cm + 28$ 

 $\overline{\mathbf{0}}$ 

đ

Δ

 $\frac{1}{10}$ 

 $\overline{\bm{\sigma}}$ 

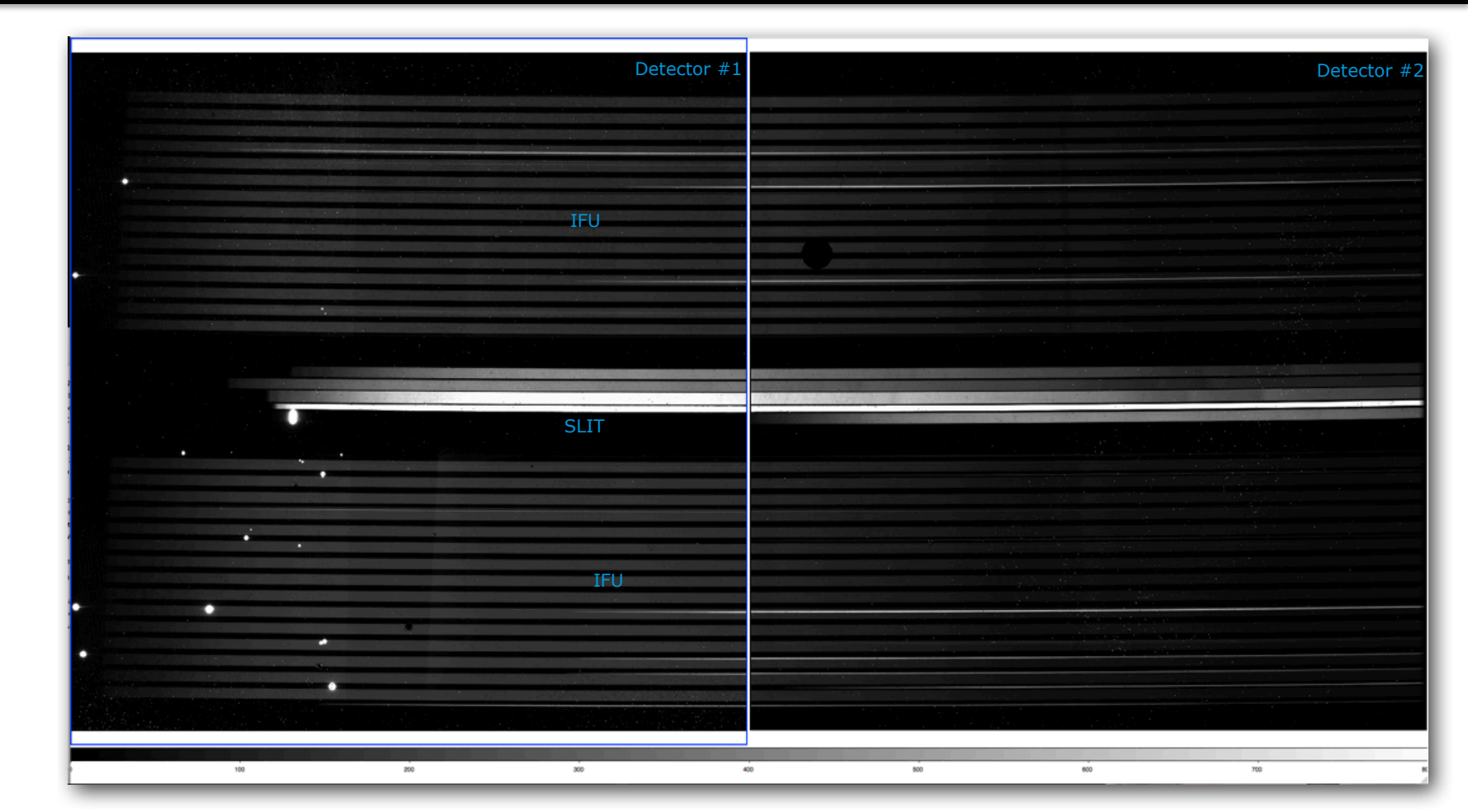

Medium (R=700-1300) continuum spectra obtained with the IFU during cryogenic testing in 2011. Only IFU and SLIT modes were available.

 $3^{rd}$  ELIXIR school - What will it look like to observe with NIRSpec? – ESA/ESTEC 26-27/09/2012

Medium resolution (R=700-1300) spectra of a continuum source with absorption features obtained with the IFU during cryogenic testing in 2011.

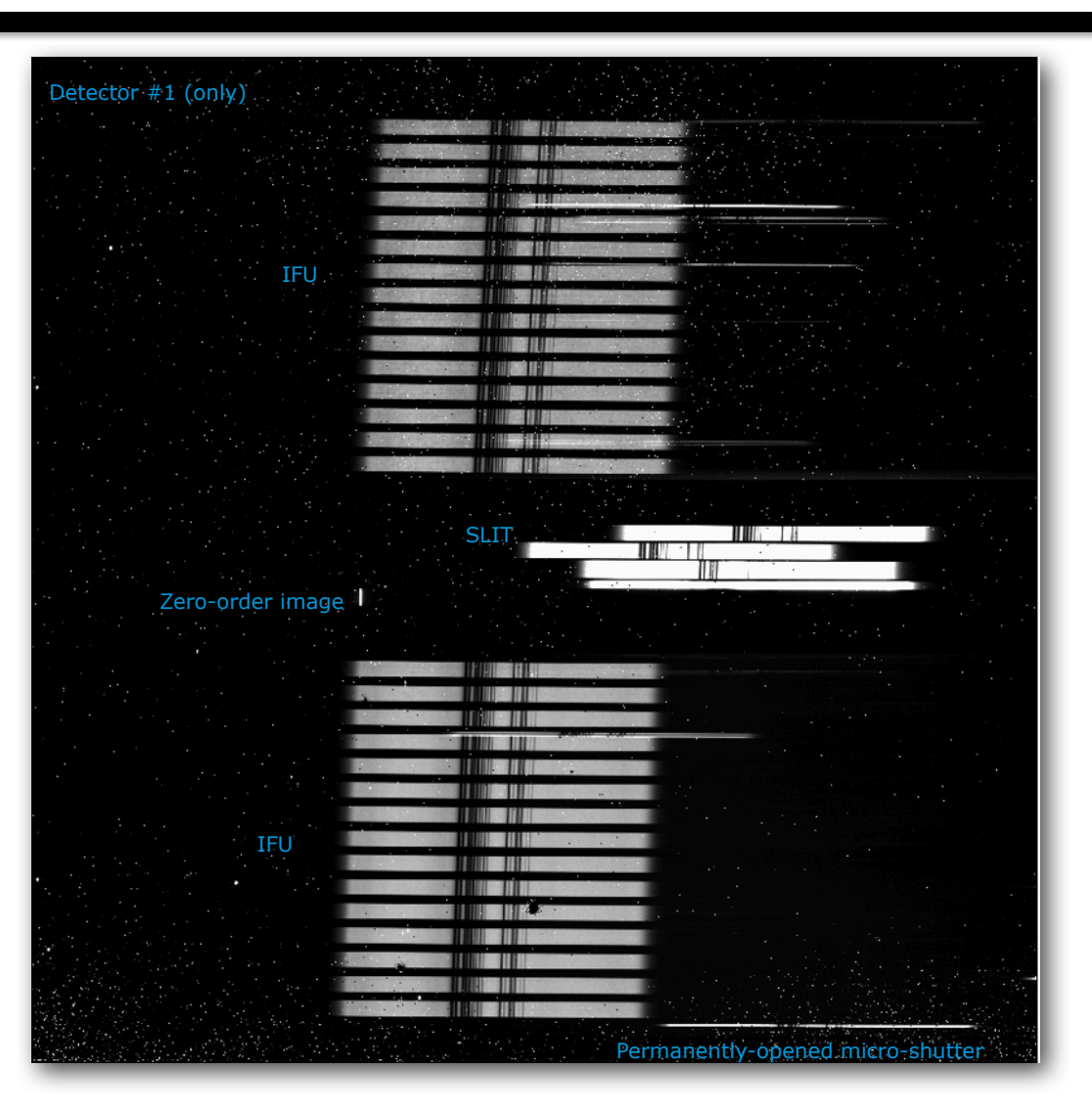

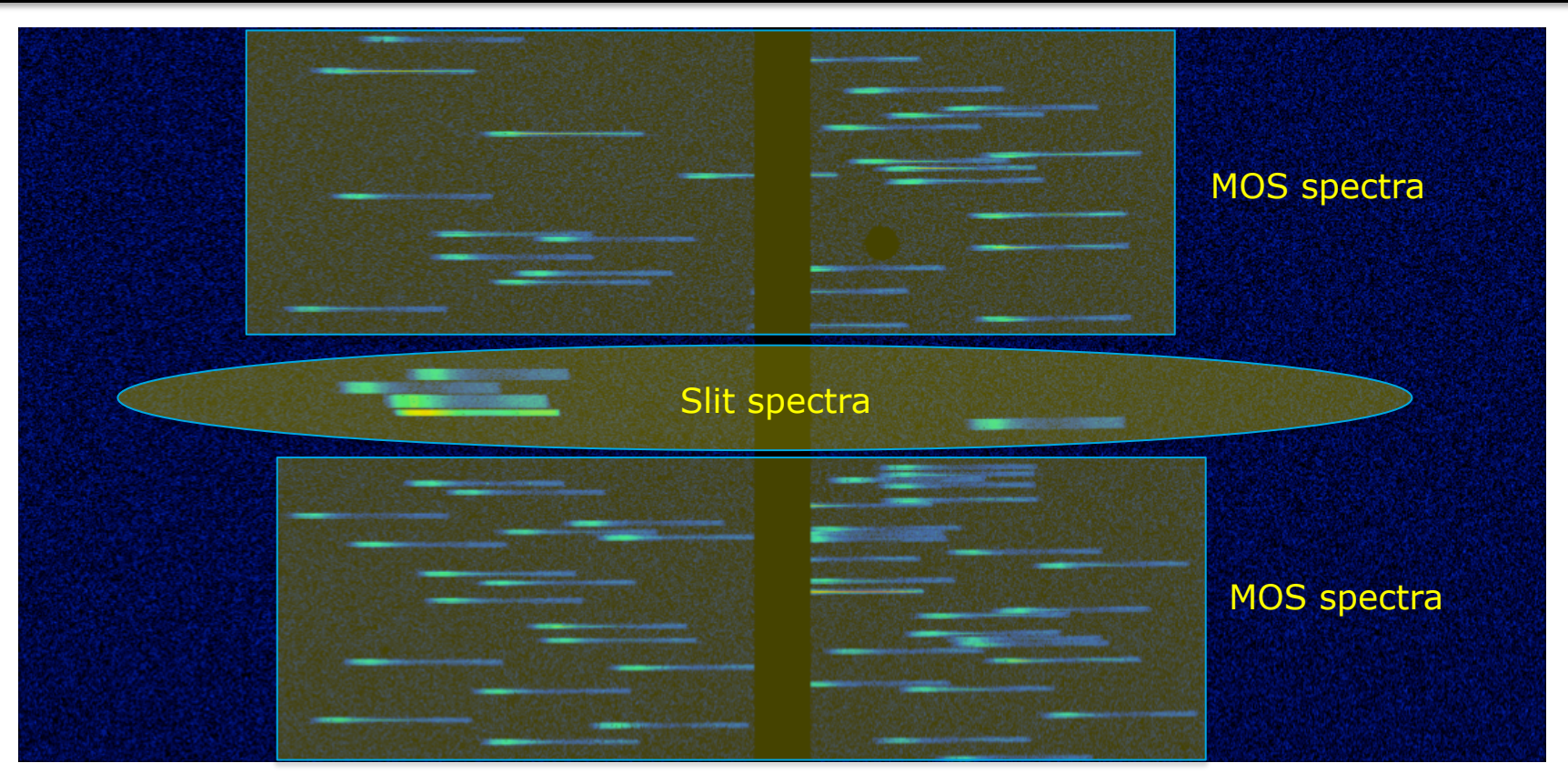

**Simulation** of MOS low resolution (R=30-300) spectra of a point-like galaxies with If the zodiacal light background.

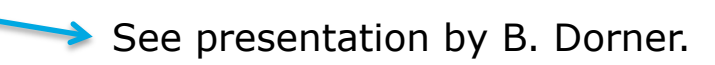

 $3^{rd}$  ELIXIR school - What will it look like to observe with NIRSpec? – ESA/ESTEC 26-27/09/2012

- What do you need to remember?
	- The SLIT mode has been allocated its own detector real estate and can be used simultaneously to the MOS and IFU modes.
	- The MOS and IFU modes share the same detector real-estate and cannot be used simultaneously.
		- One has to close all the micro-shutters before taking a spectroscopic exposure with the IFU.
		- One has to block the IFU aperture before taking a MOS exposure.
	- Permanently open (called failed-open) or simply "leaky" microshutters will generate permanent "parasitic" spectra that can overlap with the IFU spectra.
		- Failed open micro-shutters are BAD!

## **Table of contents**

- Table of contents.
- NIRSpec detector system.
- Readout scheme and raw data format.
- Overview modes, spectral bands and configurations.
- A complex field of view layout.
- Managing the detector real estate.
- **More on the multi-object spectroscopy (MOS) mode.**
- The imaging (IMA) mode for target acquisition.
- A few NIRSpec features.
- The end…

#### • **The challenge of multi-object spectroscopy**

- Letting the light from selected objects  $(> 100)$  go through while blocking the light from all the other objects.
- $→$  **The micro-shutter array.**

#### **Using 4 arrays of 365x171 micro-shutters each, provided by NASA GSFC.**

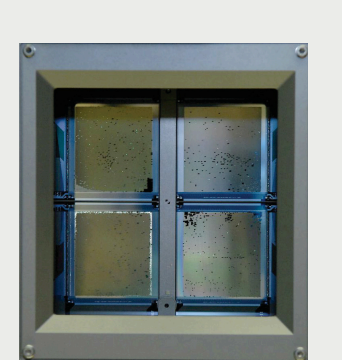

E

 $\mathbf{a}$ 

 $\overline{\bm{v}}$ 

qqə

Jame

This gives us a total of almost **250 000** small apertures that can be individually opened/ closed

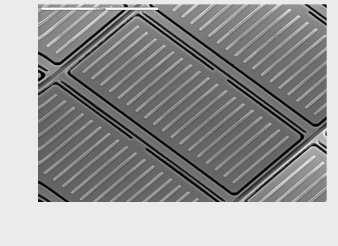

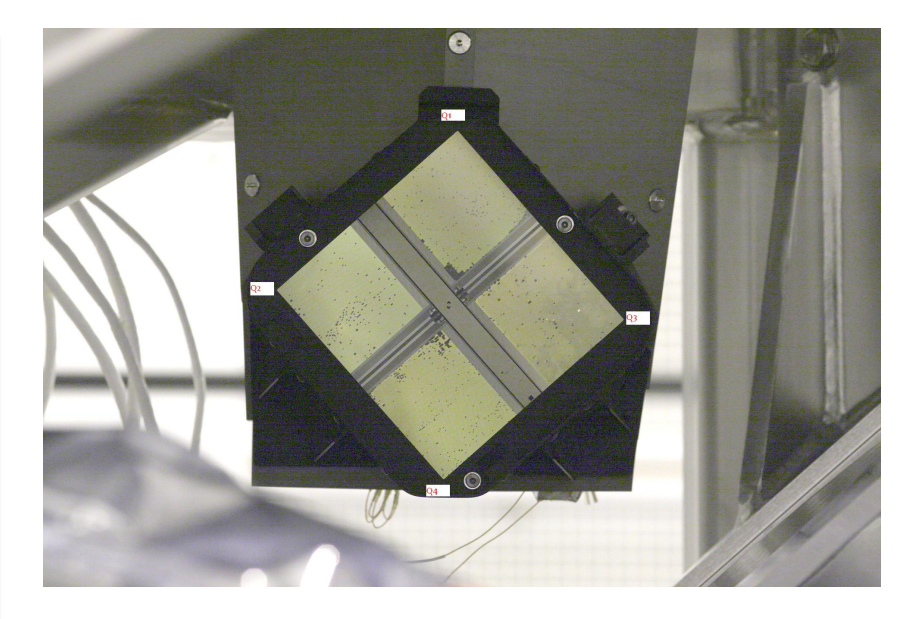

The micro-shutter array seen through NIRSpec fore-optics.

#### • **Operating the micro-shutter array.**

Using a magnet to open the micro-shutters.

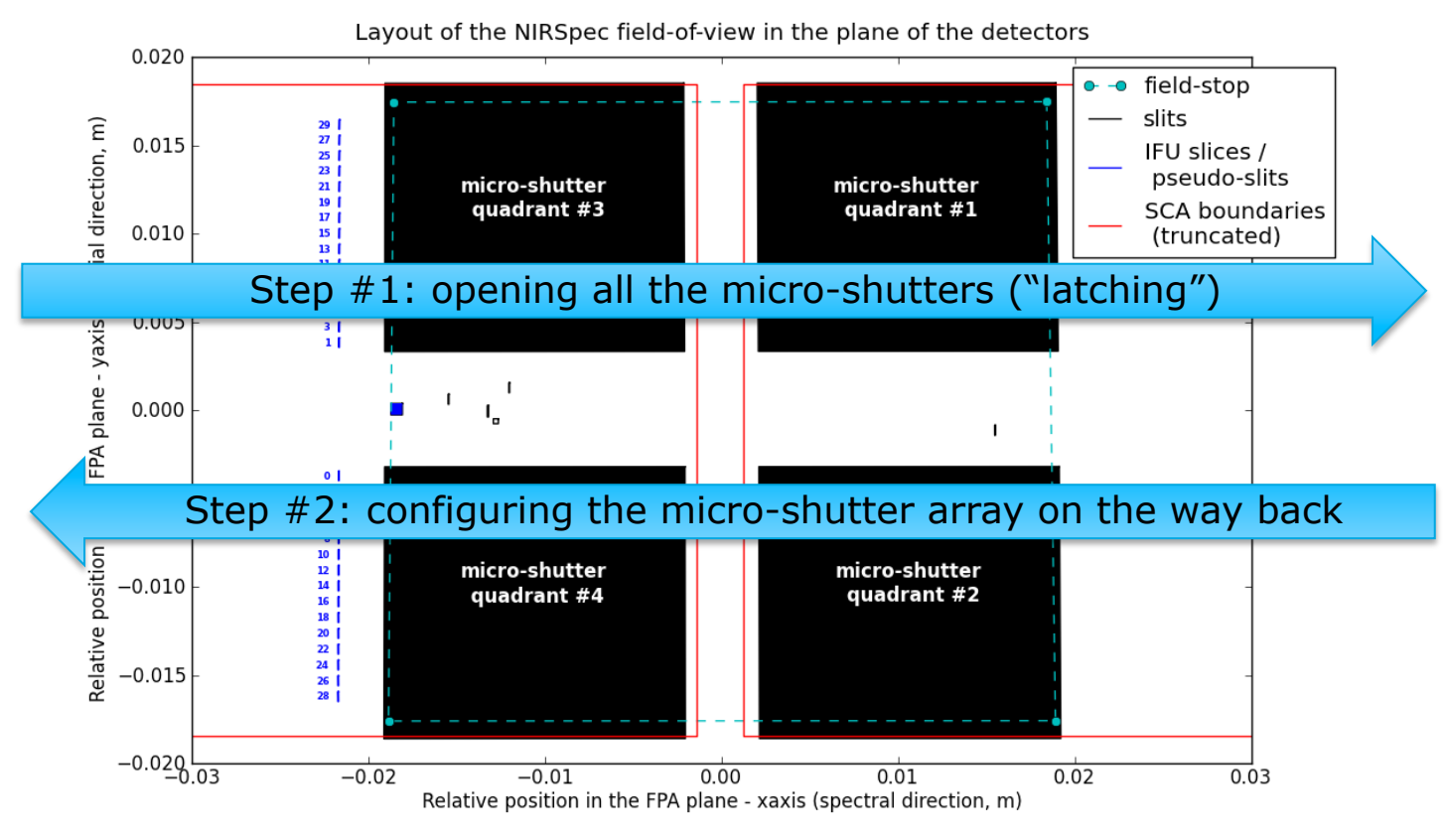

p\_figure\_fullLayoutFPA.py - version 1.0 - 2012-07-03T18:45:36.750259

Models: as designed (OTE05/NIRS41/IFU06)

#### • **Step #1 – Opening all the micro-shutters ("latching").**

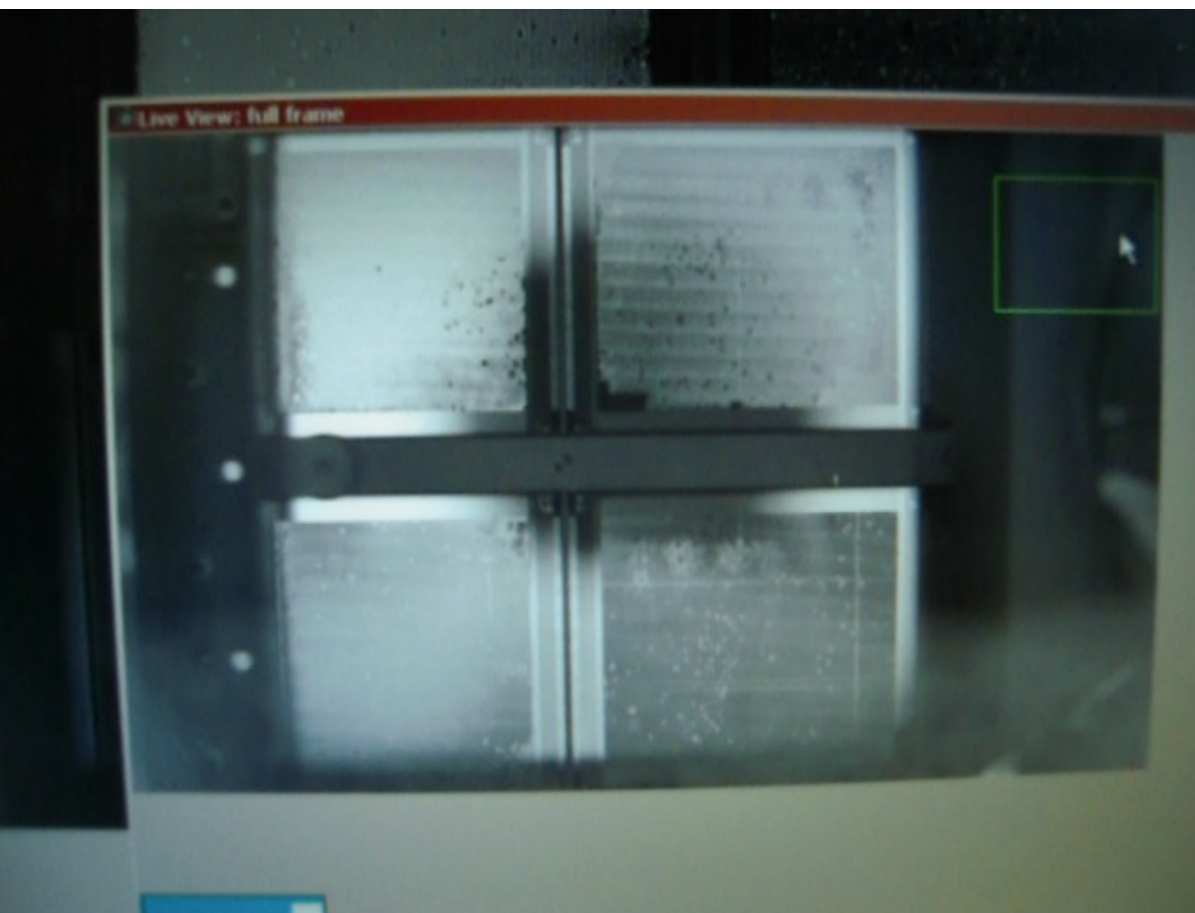

#### • **Step #2 – Configuring the micro-shutter array.**

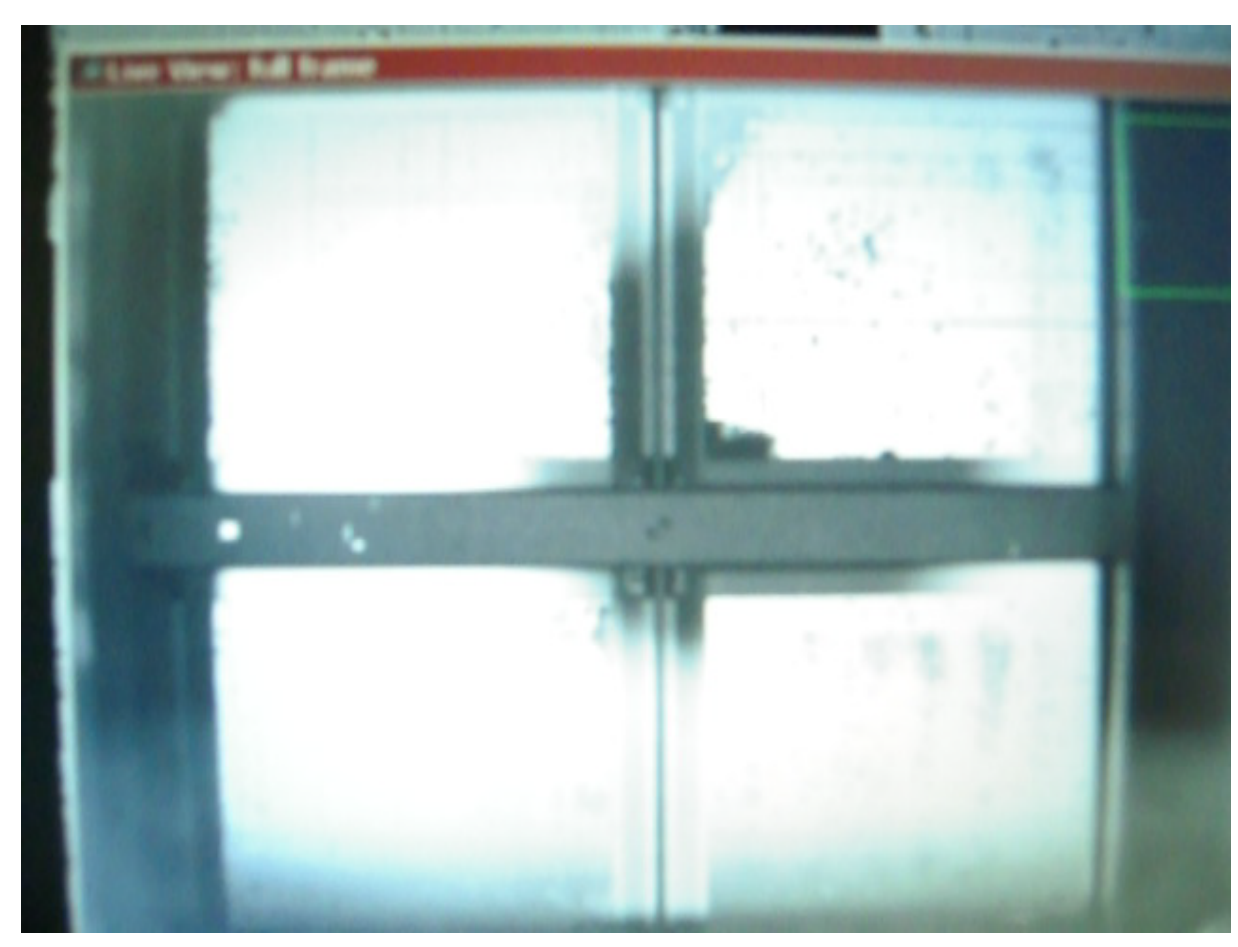

Picture of the configured MSA in the  $\frac{1}{2}$  Programmed pattern + m<br>dewar with back-illumination failed closed/open dewar with back-illumination

#### The real thing... The simulated one...

Programmed pattern + maps of

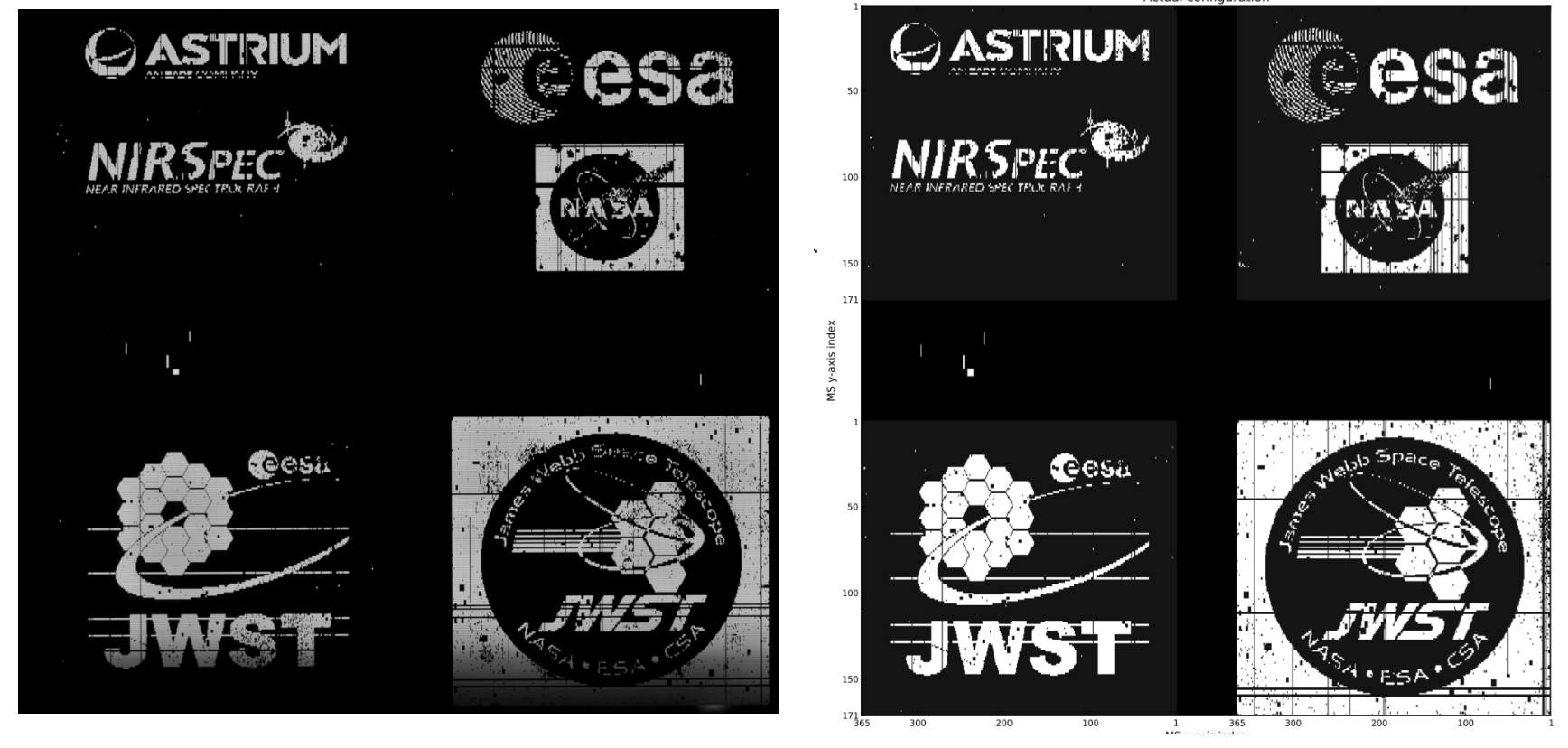

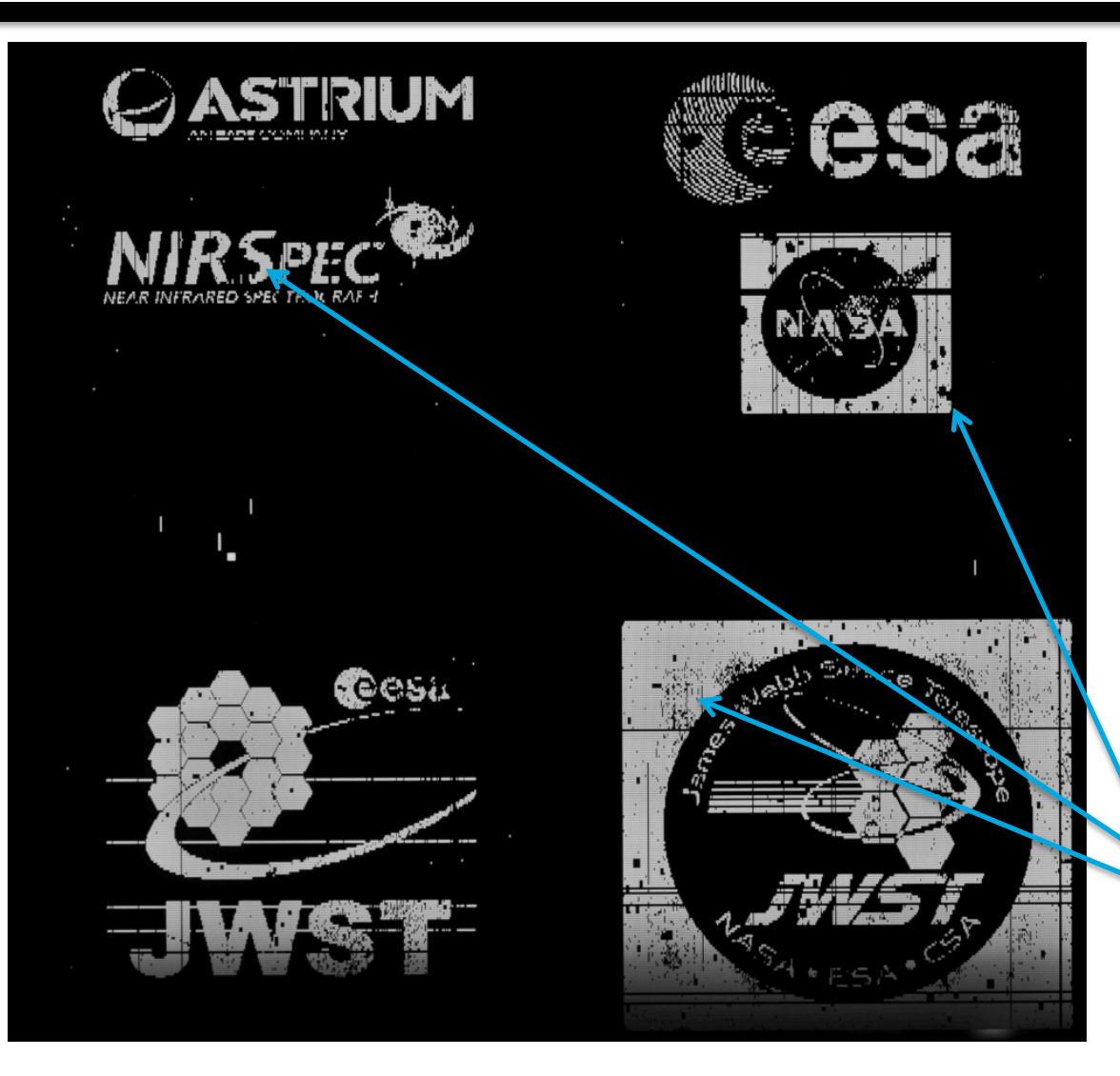

Not all the shutters are operable. We want the fraction of "failed-closed" shutters to remain below 10-15%.

Remember: we only open ~300-400 of them per exposure  $(i.e. < 2\%)$ .

Examples of failed-closed shutters.

 $3^{rd}$  ELIXIR school - What will it look like to observe with NIRSpec? – ESA/ESTEC 26-27/09/2012

## **Table of contents**

- Table of contents.
- NIRSpec detector system.
- Readout scheme and raw data format.
- Overview modes, spectral bands and configurations.
- A complex field of view layout.
- Managing the detector real estate.
- More on the multi-object spectroscopy (MOS) mode.
- **The imaging (IMA) mode for target acquisition.**
- A few NIRSpec features.
- The end…

# **The imaging mode for target acquisition.**

#### • **In order to accurately place the targets in the microshutters, we need to obtain a target acquisition image.**

- One of positions of the grating wheel is occupied by a mirror.
- Image of the sky **through** the micro-shutter array can be obtained.

See presentation by T. Böker.

## **Table of contents**

- Table of contents.
- NIRSpec detector system.
- Readout scheme and raw data format.
- Overview modes, spectral bands and configurations.
- A complex field of view layout.
- Managing the detector real estate.
- More on the multi-object spectroscopy (MOS) mode.
- The imaging (IMA) mode for target acquisition.
- **A few NIRSpec features.**
- The end…

This is were one can place the word "idiosyncrasies".

## **A few NIRSpec features: Orders 0 and -2 when using the gratings**

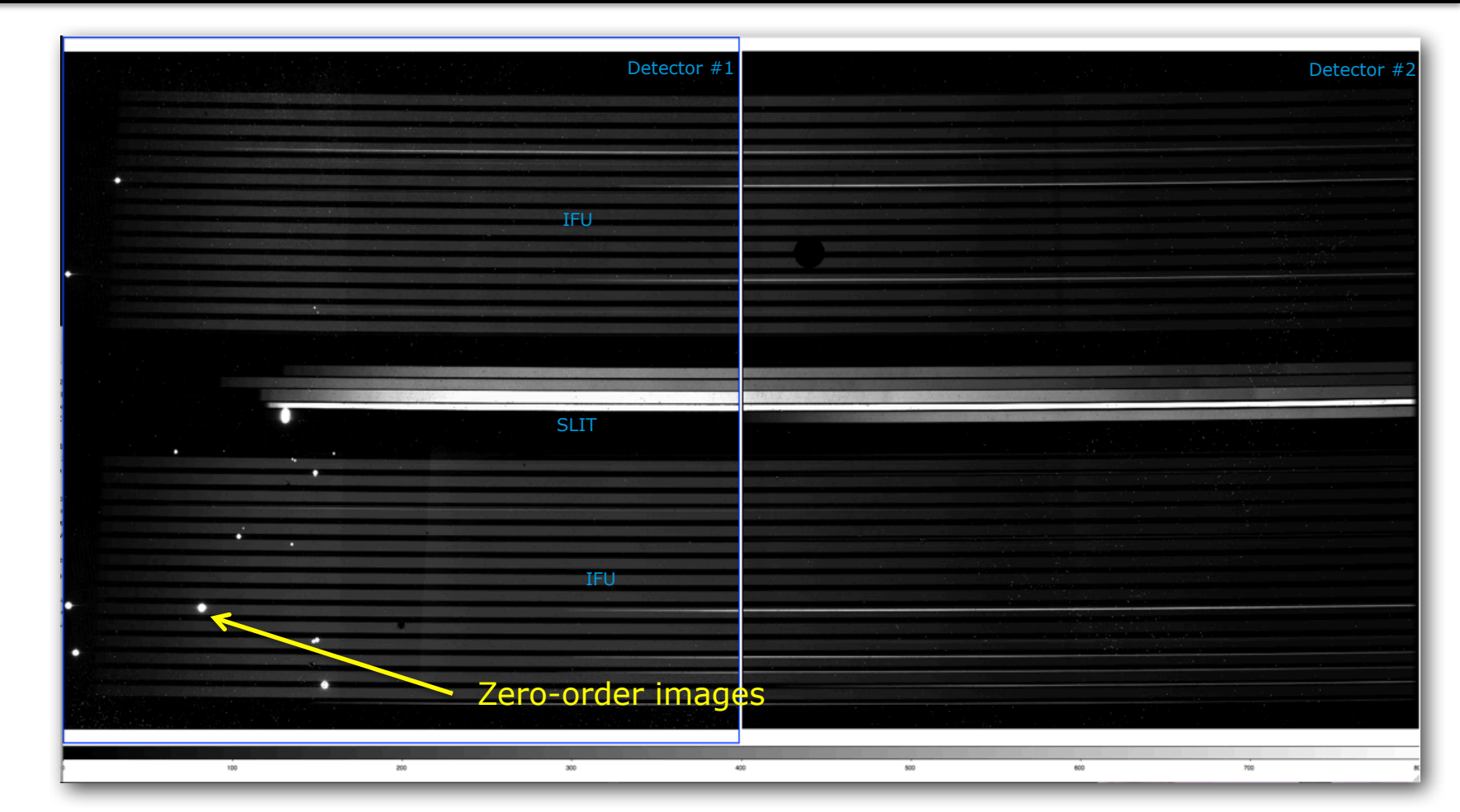

Contamination by the orders 0 (image of the field of view) and -2 (outside for the scientific band of the spectra).

 $3^{rd}$  ELIXIR school - What will it look like to observe with NIRSpec? – ESA/ESTEC 26-27/09/2012

## **A few NIRSpec features: Orders 0 and -2 when using the gratings**

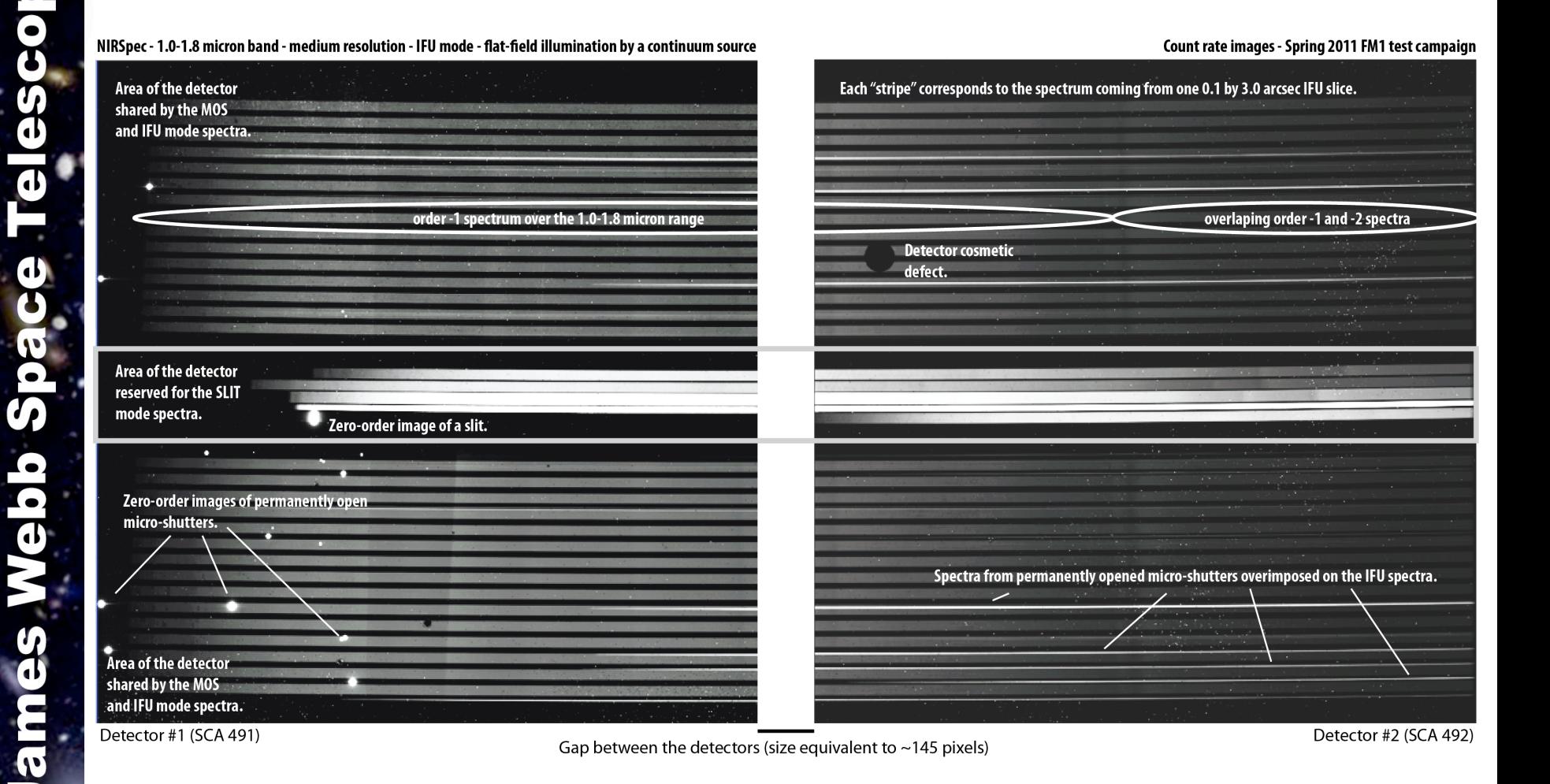

## **A few NIRSpec features: The "slit tilt"**

Notice the tilt of the "isowavelength" lines that can be traced using the absorption lines.

ð

Te l

qqə

Š

 $\mathbf{d}$ 

 $\overline{\bm{v}}$ 

This is an intrinsic property of NIRSpec optical design and is referred as the "slit tilt" because the monochromatic image of a vertical slit appears tilted on the detectors.

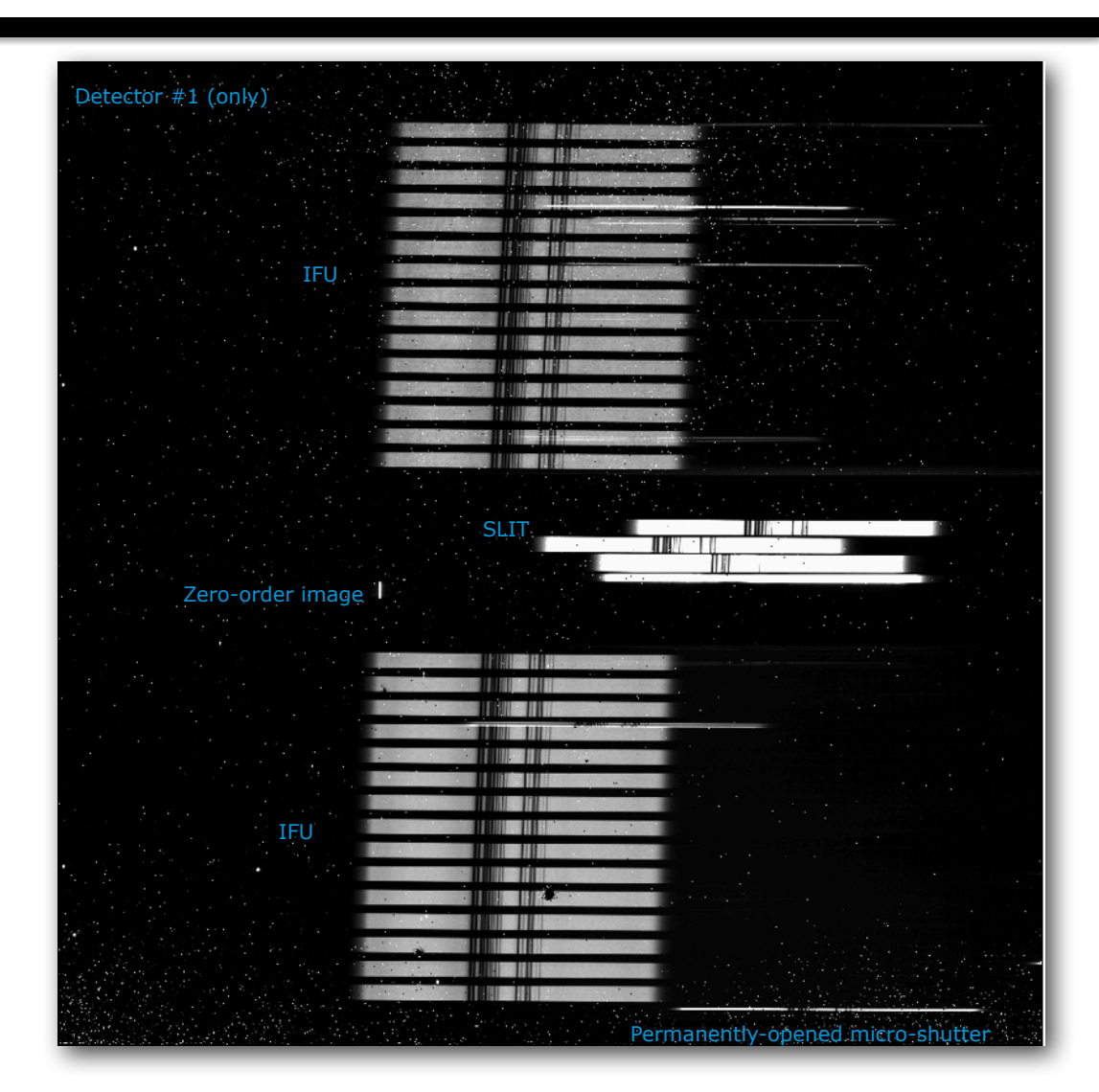

## **Table of contents**

- Table of contents.
- NIRSpec detector system.
- Readout scheme and raw data format.
- Overview modes, spectral bands and configurations.
- A complex field of view layout.
- Managing the detector real estate.
- More on the multi-object spectroscopy (MOS) mode.
- The imaging (IMA) mode for target acquisition.
- A few NIRSpec features.
- **The end…**